MINISTERE EN CHARGE DE LA FORMATION PROFESSIONNELLE

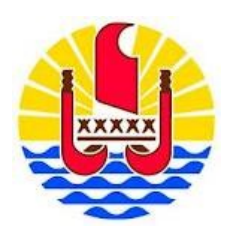

## **REFERENTIEL PROFESSIONNEL (RP) DU TITRE À FINALITÉ PROFESSIONNELLE**

## **« TECHNICIEN D'ASSISTANCE EN INFORMATIQUE »**

## **NIVEAU IV**

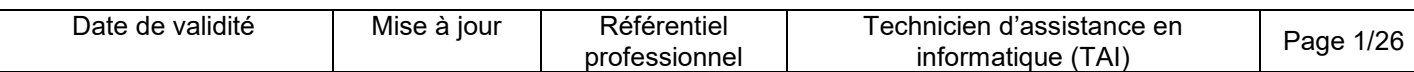

## **INTRODUCTION**

#### **Présentation de l'évolution du Titre à finalité Professionnelle**

Le titre professionnel "Technicien d'Assistance en informatique" est défini en Métropole par les arrêtés des 22 juillet 2003, 4 février 2008, et 26 octobre 2012 (parutions aux J.O 1er août 2003, 26 février 2008 et 9 novembre 2012).

Lors de sa révision en 2017, le titre professionnel conserve la même cible d'emploi ainsi que sa structuration en activités types (correspondant aux 3 CCP). Les intitulés des trois activités types et la description des compétences ont été modifiés pour tenir compte de l'évolution de l'emploi.

Les trois activités types sont regroupées par domaine de compétence.

Certaines compétences sont fusionnées en une compétence, et d'autres sont scindées en 2 compétences.

Il n'y a pas de nouvelles compétences créées mais elles sont complétées par les savoir-faire.

#### **Contexte de l'examen du Titre à finalité professionnelle**

L'observation des emplois occupés par les anciens stagiaires montre que ce titre permet d'occuper des emplois dans deux types d'entreprises.

D'une part, le "technicien d'assistance en informatique helpdesk" spécialisé dans les entreprises de services du numérique (ESN), ou dans une collectivité territoriale ou en grande entreprise (GE > 5000 salariés).

D'autre part, le " technicien d'assistance en informatique" spécialisé dans une petite structure commerciale (les magasins spécialisés en informatique TPE), ou en tant qu'indépendant.

#### **Liste des activités**

**Ancien intitulé :** Technicien d'assistance en informatique

Activités :

- Intervenir et assister sur poste informatique auprès des entreprises et des particuliers

- Assister en centre de services informatiques et numériques auprès des entreprises et des particuliers

- Intervenir et assister sur les accès et services de réseaux numériques auprès des entreprises et des particuliers

**Nouveau TP :** Technicien d'assistance en informatique

Activités ·

- Mettre en service des équipements numériques
- Intervenir sur les éléments de l'infrastructure
- Assister ou dépanner les clients ou les utilisateurs.

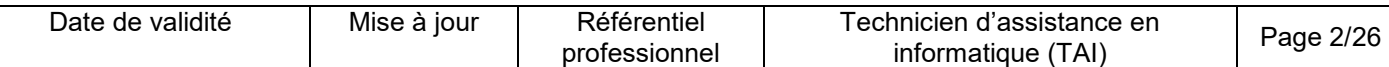

## **Vue synoptique de l'emploi-type**

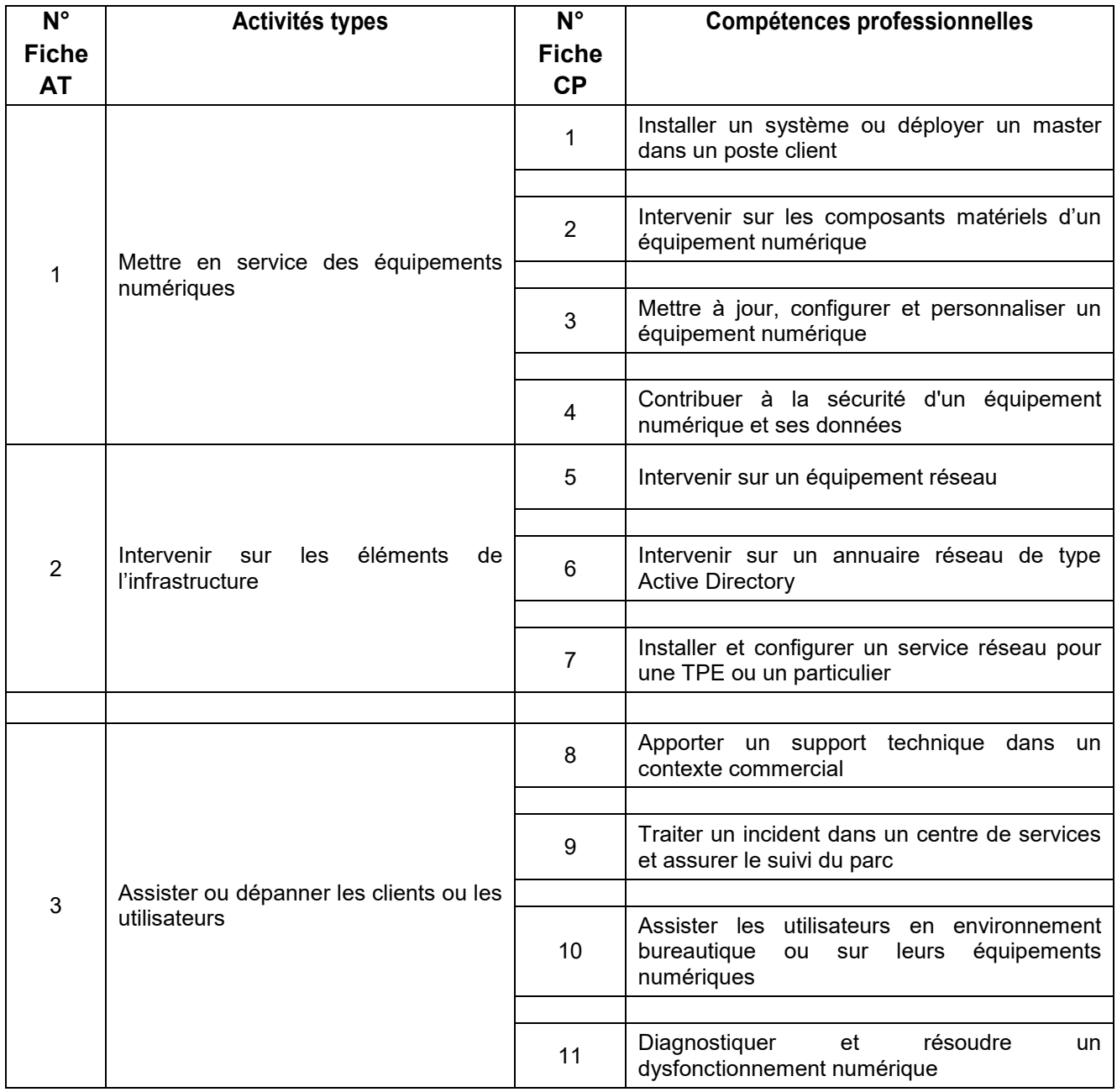

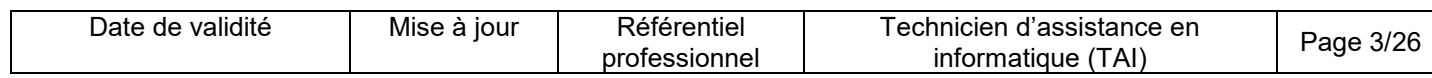

## **FICHE EMPLOI TYPE**

## **Technicien d'assistance en informatique**

#### **Définition de l'emploi type et des conditions d'exercice**

Le technicien d'assistance en informatique met en service des équipements numériques, intervient sur les réseaux numériques et assiste et dépanne les utilisateurs de ces équipements. La structure employeur du technicien d'assistance en informatique détermine son cadre d'intervention et ses interlocuteurs.

L'emploi s'exerce principalement dans deux contextes différents :

Dans le cadre d'interventions commerciales en boutique en informatique, dans une structure commerciale grand public ou en tant qu'indépendant, il travaille de façon autonome dans le respect de la commande et du contexte d'intervention, en rendant compte de façon formalisée de ses interventions, auprès du client et de son responsable.

Dans le cadre d'interventions au sein d'un centre de services, en entreprise de services du numérique, dans une collectivité territoriale, ou en grande entreprise, son activité est organisée et contrôlée par sa hiérarchie et dans le respect des conditions d'intervention délimitées par des consignes et des procédures établies par un contrat de services pour une entreprise et des utilisateurs.

Dans tous les contextes d'exercice de l'emploi, le technicien d'assistance en informatique réalise l'installation initiale du matériel : poste de travail, applications, et équipements mobile. Il s'assure par la suite des mises à jour. Il intervient sur les équipements numériques pour améliorer les performances, ajouter des fonctionnalités ou corriger des dysfonctionnements.

Il met à jour, configure et personnalise l'équipement numérique selon les consignes transmises afin de l'adapter aux besoins du client ou de l'utilisateur.

Ses interventions se réalisent dans le respect d'une procédure établie par son responsable dans le cadre d'une commande ou d'un contrat de services.

Son rôle peut s'étendre à l'intégration et la gestion d'un réseau. Il met en place les outils de sécurité (authentification, antivirus, pare-feu...) sur les équipements numériques. Il réalise les sauvegardes afin de limiter la perte de données des utilisateurs. Il conseille à un premier niveau d'information sur l'application des règles de sécurité et d'hygiène informatique. Il fait remonter à son responsable les alertes ou les anomalies qu'il constate.

Il est en veille sur les menaces informatiques de type virus afin d'appliquer les recommandations qui limiteront leurs effets, dans les meilleurs délais.

Dans le cadre de la maintenance du parc informatique, il met en service les équipements numériques. Il diagnostique les dysfonctionnements et dépanne des équipements numériques pour les clients ou pour les utilisateurs.

Suite à son diagnostic, il réalise de manière autonome des dépannages informatiques de premier niveau. Il intervient directement sur le poste du client ou de l'utilisateur, ou il utilise des services lui permettant une prise en main à distance pour effectuer le dépannage.

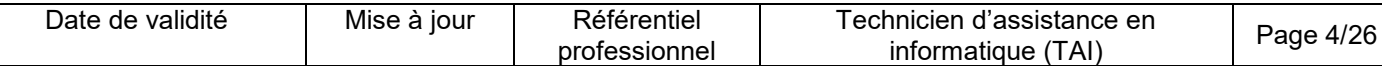

Le technicien a pour interlocuteurs le responsable technique ou le superviseur du centre de services, le client ou l'utilisateur à l'origine de la demande et les experts techniques des autres services.

#### **Secteurs d'activité et types d'emplois accessibles par le détenteur du titre**

Les différents secteurs d'activités concernés sont principalement :

Tous les secteurs d'activités sont concernés

- ESN
- DSI
- PME/PMI/TPE SIGLE
- Collectivité territoriale ou service public

Les types d'emplois accessibles sont les suivants :

Technicien d'assistance en informatique Technicien de maintenance en informatique Technicien de déploiement Technicien d'assistance en clientèle Technicien de service après-vente (SAV) Technicien Helpdesk Technicien assistance utilisateur Technicien support

#### **Réglementation d'activités** (le cas échéant)

Néant.

**Equivalences avec d'autres certifications** (le cas échéant) Sans objet.

#### **Liste des activités types et des compétences professionnelles**

1. Mettre en service des équipements numériques Installer un système ou déployer un master dans un poste client Intervenir sur les composants matériels d'un équipement numérique Mettre à jour, configurer et personnaliser un équipement numérique Contribuer à la sécurité d'un équipement numérique et ses données

2. Intervenir sur les éléments de l'infrastructure Intervenir sur un équipement réseau Intervenir sur un annuaire réseau de type Active Directory Installer et configurer un service réseau pour une TPE ou un particulier

3. Assister ou dépanner les clients ou les utilisateurs Apporter un support technique dans un contexte commercial Traiter un incident dans un centre de services et assurer le suivi du parc Assister les utilisateurs en environnement bureautique ou sur leurs équipements numériques Diagnostiquer et résoudre un dysfonctionnement numérique

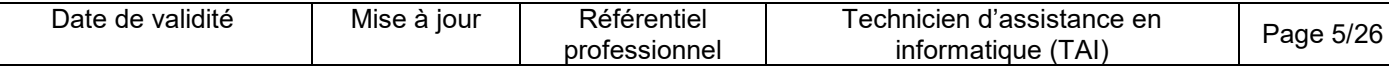

#### **Compétences transversales de l'emploi** (le cas échéant)

Assurer sa veille technologique en informatique Adopter un comportement orienté client et une posture de services dans son activité

#### **Niveau et/ou domaine d'activité**

Niveau V (Nomenclature de 1969) Code(s) NSF : 326r - Assistance informatique, maintenance de logiciels et réseaux

#### **Fiche(s) Rome de rattachement**

I1401 Maintenance informatique et bureautique

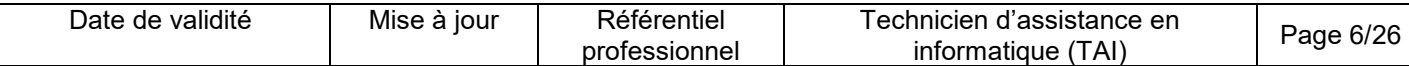

## **FICHE ACTIVITÉ TYPE N° 1**

## **Mettre en service des équipements numériques**

#### **Définition, description de l'activité type et conditions d'exercice**

Le technicien d'assistance en informatique installe, configure ou fait évoluer les équipements numériques et leurs périphériques afin d'adapter le poste de travail aux besoins des utilisateurs ou des clients.

A la demande d'un client ou d'un utilisateur, en respectant les consignes, il intervient pour installer et configurer les postes de travail numériques. Il fait évoluer les postes et leurs périphériques au niveau matériel et logiciel dans un environnement de réseau.

Il déploie des postes de travail selon des procédures préétablies, assure la pérennité et la confidentialité des données d'un poste de travail et veille à la bonne application des procédures de sécurisation et d'intégrité des données.

Cette activité se déroule dans son atelier ou sur site, parfois en présence de l'utilisateur ou du client.

Le technicien d'assistance en informatique est encadré par un responsable technique, sauf dans le cas où l'activité s'exerce en magasin spécialisé en informatique, en très petite entreprise (TPE) ou chez un particulier.

Il intervient seul à la demande de son responsable, dans le respect de la demande du client ou de l'utilisateur. Il rend compte de ses interventions selon des procédures standardisées.

Le technicien a pour interlocuteurs le responsable technique ou le superviseur du centre de services, le client ou l'utilisateur à l'origine de la demande et les experts techniques.

#### **Réglementation d'activités** (le cas échéant)

Néant.

#### **Liste des compétences professionnelles de l'activité type**

Installer un système ou déployer un master dans un poste client Intervenir sur les composants matériels d'un équipement numérique Mettre à jour, configurer et personnaliser un équipement numérique Contribuer à la sécurité d'un équipement numérique et ses données

#### **Compétences transversales de l'activité type** (le cas échéant)

Assurer sa veille technologique en informatique Adopter un comportement orienté client et une posture de service dans son activité

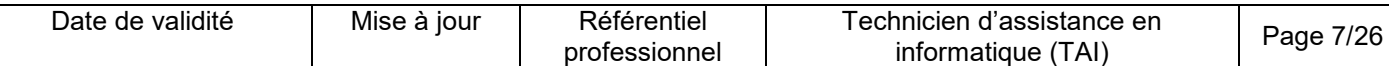

## **FICHE ACTIVITÉ TYPE N° 2**

## **Intervenir sur les éléments de l'infrastructure**

#### **Définition, description de l'activité type et conditions d'exercice**

Dans le respect des règles de gestion, d'organisation et de sécurité, sous la responsabilité d'un spécialiste ou d'un administrateur réseau, le technicien d'assistance en informatique intervient sur un accès ou sur un service de réseau d'une entreprise. Il veille à maintenir la continuité du service et respecte les délais prévus dans le contrat de services.

Il intervient sur les équipements d'accès aux réseaux : câblage, point d'accès de réseau sans fils, commutateurs, routeurs et boitiers d'accès à Internet, ainsi que les composants matériels d'un serveur physique ou virtuel. Il intervient sur un annuaire réseau de type Active Directory, il attribue ou modifie les droits et les autorisations aux ressources partagées.

D'après les représentations physiques et logiques du réseau, il configure les équipements informatiques et téléphoniques. Dans un cadre déterminé, par un responsable informatique ou un administrateur, il intervient sur des comptes et des droits d'utilisateurs réseau.

Cette activité peut être réalisée à distance ou sur site. Elle peut aussi s'inscrire dans le cadre d'une opération planifiée d'installation, de mise à jour, ou de déploiement.

L'activité s'exerce sous la responsabilité d'un spécialiste ou d'un administrateur réseau dès que l'intervention concerne l'infrastructure réseau d'une entreprise.

Le technicien est autonome en cas d'intervention sur un accès réseau de particulier ou de petite structure.

Dans le cas d'infrastructures critiques, il peut être soumis à des astreintes et avoir à respecter des contraintes de délais d'intervention qui influent sur ses horaires de travail.

Dans le cadre de prestations auprès de particulier, il est amené à coopérer avec les services techniques des opérateurs de télécommunications et des fournisseurs d'accès Internet.

En entreprise, lors des interventions sur des services ou des serveurs de réseau, il travaille en collaboration avec un administrateur systèmes et réseau.

Il applique la procédure d'escalade aux niveaux 2 ou 3 dès que l'incident dépasse ses compétences ou ses attributions.

#### **Réglementation d'activités** (le cas échéant)

Néant.

#### **Liste des compétences professionnelles de l'activité type**

Intervenir sur un équipement réseau

Intervenir sur un annuaire réseau de type Active Directory Installer et configurer un service réseau pour une TPE ou un particulier

#### **Compétences transversales de l'activité type** (le cas échéant)

Assurer sa veille technologique en informatique Adopter un comportement orienté client et une posture de service dans son activité

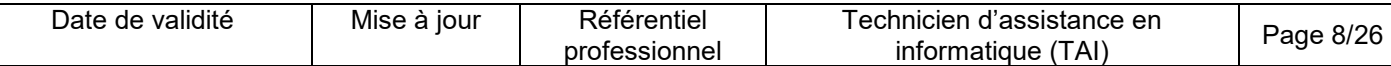

## **FICHE ACTIVITÉ TYPE N° 3**

## **Assister ou dépanner les clients ou les utilisateurs**

#### **Définition, description de l'activité type et conditions d'exercice**

En centre de services, le technicien d'assistance en informatique assiste des utilisateurs et des clients. Il établit le diagnostic d'un dysfonctionnement.

En fonction de son périmètre d'intervention, il traite l'incident à distance au premier niveau, de façon immédiate ou différée, tout en dialoguant avec le client ou l'utilisateur. Dans le cas où l'incident se situe en dehors de son périmètre d'intervention, il fait appel à un technicien de niveau 2.

La demande peut être un incident ou une demande d'assistance. Dans les deux cas, il prend connaissance de la demande auprès des utilisateurs ou des clients pour recueillir toute l'information nécessaire au traitement de la demande. Il crée un ticket dans le logiciel de gestion d'assistance. Pour vérifier si la solution est répertoriée, il consulte la base de connaissance, apporte la solution ou escalade la demande au niveau 2. Il fait un retour à l'utilisateur ou au client et clôt le ticket. Il peut être amené à apporter un support technique à un vendeur et à chiffrer différents types de prestations, telles que réparations, prolongations de garanties, interventions sur site, fournitures de nouveaux équipements.

Il exerce cette activité en centre de services (point contact central entre l'utilisateur et les services informatique), et intervient à distance ou en présence d'un client ou d'un utilisateur.

Il intervient seul, à la demande du client ou de l'utilisateur, de son responsable ou du centre de services.

Il est encadré par un responsable technique. Il est en relation avec le client ou l'utilisateur à l'origine de la demande et avec le support technique de niveau 2.

Le technicien d'assistance en informatique respecte les contraintes de délai et de durée d'intervention. Il peut être soumis à des astreintes.

Le technicien a pour interlocuteurs le responsable technique ou le superviseur du centre de services, le client ou l'utilisateur à l'origine de la demande et les experts techniques.

#### **Réglementation d'activités** (le cas échéant)

Néant.

#### **Liste des compétences professionnelles de l'activité type**

Apporter un support technique dans un contexte commercial Traiter un incident dans un centre de services et assurer le suivi du parc Assister les utilisateurs en environnement bureautique ou sur leurs équipements numériques Diagnostiquer et résoudre un dysfonctionnement numérique

#### **Compétences transversales de l'activité type** (le cas échéant)

Assurer sa veille technologique en informatique Adopter un comportement orienté client et une posture de service dans son activité

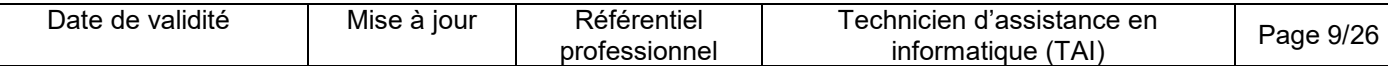

#### **Installer un système ou déployer un master dans un poste client**

#### **Description de la compétence – processus de mise en œuvre**

Afin de fournir un équipement informatique conforme à la configuration qui a été spécifiée, installer un système d'exploitation ou déployer en masse un master (image système) dans le respect des procédures et des consignes de l'entreprise. Vérifier le bon fonctionnement de l'installation et renseigner la fiche d'intervention ou rendre compte oralement.

#### **Contexte(s) professionnel(s) de mise en œuvre**

Cette compétence est sollicitée lors de la mise à disposition d'un équipement informatique pour un utilisateur.

Dans le cas d'une installation, le technicien prépare l'équipement en atelier avant l'installation sur site.

Dans le cas d'un déploiement, à l'aide d'un outil adapté, la compétence s'exerce en atelier ou sur site.

#### **Critères de performance**

L'installation est conforme aux procédures. La fiche d'intervention est renseignée de façon claire. Le compte rendu est explicite.

#### **Savoir-faire techniques, savoir-faire organisationnels, savoir-faire relationnels, savoirs**

Déployer une matrice de poste client.

Installer une combinaison cohérente de système d'exploitation, de logiciels bureautiques et de logiciels de sécurité et les pilotes de l'ordinateur.

Partitionner un disque, maitriser les différents types de systèmes de fichiers.

Reproduire un environnement spécifique à l'aide d'un logiciel de virtualisation.

Mettre en œuvre les différents modes de démarrage de l'équipement micro-informatique (matériel et système d'exploitation) et tester la configuration matérielle et logicielle.

Raccorder un poste client à un réseau local.

Installer et paramétrer un logiciel de virtualisation (hyperviseur) sur une machine hôte.

Effectuer la recette des postes clients.

Utiliser un logiciel en anglais.

Rechercher des informations sur un site francophone et anglophone.

Connaissance des différents types de programmes et de l'architecture d'un système d'exploitation. Connaissance des différents systèmes d'exploitation (Windows, Linux, MAC...).

Connaissance de l'ensemble des couches d'un système : matériel, BIOS, système, réseau, et applicatifs.

Connaissance des logiciels de virtualisation.

Connaissance des principes de base des machines virtuelles.

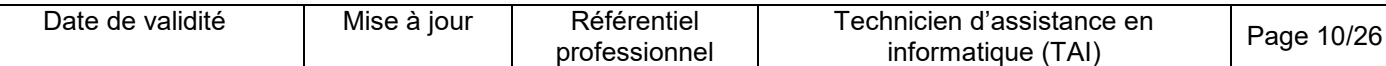

#### **Intervenir sur les composants matériels d'un équipement numérique**

#### **Description de la compétence – processus de mise en œuvre**

Dans le respect des règles de sécurité des biens et des personnes et à partir d'un cahier des charges, identifier et choisir le composant (périphérique matériel) adéquat et réaliser l'ajout ou l'échange du composant. Utiliser et respecter une notice technique y compris en anglais. Améliorer les performances, ajouter des fonctionnalités ou corriger les dysfonctionnements d'un équipement numérique. Vérifier le bon fonctionnement de l'équipement numérique afin qu'il soit opérationnel. Renseigner la fiche d'intervention ou rendre compte oralement.

#### **Contexte(s) professionnel(s) de mise en œuvre**

Dans le cas d'une installation ou d'une évolution, le technicien prépare l'équipement en atelier ou sur site. Dans le cas d'un dysfonctionnement le technicien effectue un diagnostic et répare l'équipement ou effectue un échange standard. Cette compétence s'exerce principalement en magasin spécialisé en informatique TPE ou chez les particuliers.

#### **Critères de performance**

Les règles de sécurité pour les biens et les personnes sont respectées (risques électriques).

Les composants sont identifiés et choisis en fonction de leurs compatibilités.

L'évolution de l'équipement numérique est conforme au cahier des charges.

Le fonctionnement de l'équipement numérique est vérifié.

La fiche d'intervention est renseignée de façon claire.

Les notices sont correctement interprétées y compris en anglais.

#### **Savoir-faire techniques, savoir-faire organisationnels, savoir-faire relationnels, savoirs**

Identifier, installer, configurer et tester les différents périphériques et leurs pilotes. Interpréter les erreurs de démarrage d'un équipement numérique. Ajouter, enlever ou remplacer un sous-ensemble d'un micro-ordinateur fixe ou portable et en adapter la configuration.

Compléter une fiche d'intervention ou un compte rendu.

Utiliser une notice technique rédigée en anglais. Appliquer les règles relatives aux risques électriques (habilitation BS) et électrostatiques.

Connaissance de l'architecture physique du micro-ordinateur : alimentation, carte mère, processeur, mémoires, protections, SETUP, cartes d'extension.

Connaissance des différents types de programmes et de l'architecture d'un système d'exploitation. Connaissance des différents types de connexion (Bluetooth, Ethernet, Wifi...).

Connaissances des modes d'élimination des déchets conformes à la directive européenne DEEE (déchets d'équipements électriques et électroniques).

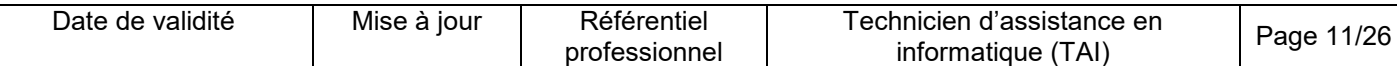

#### **Mettre à jour, configurer et personnaliser un équipement numérique**

#### **Description de la compétence – processus de mise en œuvre**

Afin d'adapter l'équipement numérique aux besoins du client ou de l'utilisateur, à partir d'un cahier des charges ou les consignes, mettre à jour, configurer et personnaliser son environnement système, ses logiciels et son interface homme/machine, ou de flotte mobile. Raccorder l'équipement numérique au réseau local selon la consigne. Vérifier si le fonctionnement est conforme au cahier des charges et remplir la fiche d'intervention. Effectuer la recette avec l'utilisateur ou client.

#### **Contexte(s) professionnel(s) de mise en œuvre**

Cette compétence s'exerce en atelier ou sur site, elle s'applique lors d'installation, de mises à jour, et d'ajouts d'applicatifs. Elle peut s'exercer en présence de l'utilisateur ou du client.

#### **Critères de performance**

La configuration et la personnalisation de l'environnement système et des logiciels respectent le cahier des charges ou les consignes.

L'interface homme/machine est adaptée aux besoins de l'utilisateur ou du client.

L'équipement numérique est raccordé au réseau local.

Le fonctionnement de l'équipement numérique est conforme au cahier des charges.

La fiche d'intervention est renseignée de façon claire.

La recette de l'intervention est réalisée avec l'utilisateur ou le client.

#### **Savoir-faire techniques, savoir-faire organisationnels, savoir-faire relationnels, savoirs**

Configurer un équipement numérique.

Raccorder un équipement numérique.

Installer, configurer et tester les différents périphériques.

Paramétrer et personnaliser l'environnement de travail de l'utilisateur (création de compte, stratégie de mot de passe).

Désinstaller un logiciel ou l'un de ses composants.

Mettre à jour les logiciels et effectuer un retour à l'état d'origine après une mise à jour.

Reproduire un environnement spécifique à l'aide d'un logiciel de virtualisation.

Utiliser un document technique rédigé en anglais.

Rechercher des informations sur un site francophone et anglophone.

Rédiger et transmettre des notes, consignes et procédures en tenant compte des besoins du destinataire.

Effectuer la recette des postes clients.

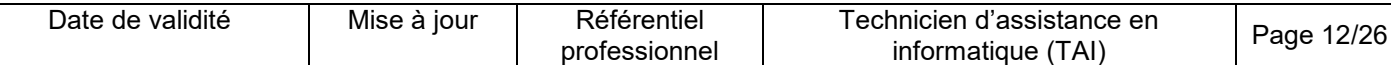

Synchroniser les données de l'équipement mobile avec le poste ou le réseau. Mettre en place et maintenir une sécurité d'accès (mots de passe, droits, anti-virus, filtrage, mises à jour de sécurité et chiffrement des données).

Connaissance des différents types de programmes et de l'architecture d'un système d'exploitation. Connaissance des différents types de connexion (Bluetooth, Ethernet, Wifi...). Connaissance de l'ensemble de la gestion des appareils mobile (MDM).

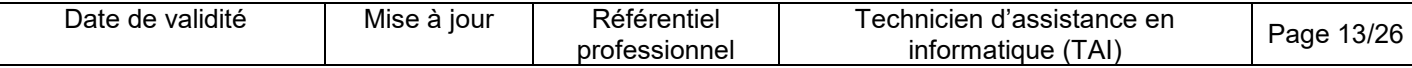

#### **Contribuer à la sécurité d'un équipement numérique et ses données**

#### **Description de la compétence – processus de mise en œuvre**

A l'initiative de l'administrateur ou du technicien, ou bien lors d'interventions d'installation ou de dépannage selon la politique de sécurité de l'entreprise, assurer la mise à jour des outils de sécurité et contribuer à la sécurisation de la confidentialité des données d'un équipement numérique, surveiller le système et réseau, prendre en compte les indicateurs des journaux d'évènements, afin de prévenir les pertes accidentelles et les utilisations malveillantes.

#### **Contexte(s) professionnel(s) de mise en œuvre**

La compétence s'exerce en entreprise ou chez un client.

Le technicien dans son rôle d'assistance est chargé de sensibiliser les utilisateurs et leur faire respecter les règles émises dans le plan de sécurité de l'entreprise.

#### **Critères de performance**

La politique de sécurité de l'entreprise est respectée. Les sauvegardes de données sont vérifiées et utilisables dans le cadre d'une restauration. Les mises à jour de sécurité sont assurées.

#### **Savoir-faire techniques, savoir-faire organisationnels, savoir-faire relationnels, savoirs**

Configurer les systèmes de sécurité d'accès (contrôle d'accès, filtrage, anti-virus, anti spam, anti malware, pare-feu, mises à jour de sécurité...).

Mettre en œuvre la sauvegarde des données et de système.

Nettoyer les postes (lenteur, dysfonctionnements).

Protéger les postes (antivirus, anti-trojans, chevaux de Troie, vers, anti-Spam).

Sécuriser le réseau et les accès internet (pare-feu).

Sauvegarder et restaurer les données.

Réinitialiser les mots de passe ou récupérer les données.

Sécuriser physiquement les équipements informatiques (alimentation électrique, vols).

Utiliser un document technique rédigé en anglais. Adapter son langage à l'utilisateur ou au client.

Sensibiliser l'utilisateur à la règle du type d'hygiène informatique adaptée et recommandée par ANSSI.

Respecter la confidentialité des données et des informations personnelles.

Connaissance des différents types de virus informatiques et intrusions. Connaissance des règles d'hygiène informatique recommandées par l'ANSSI.

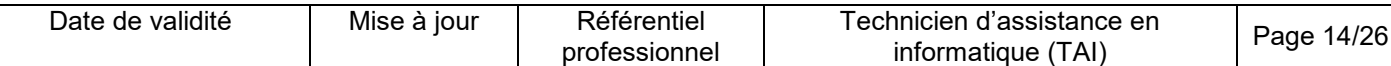

#### **Intervenir sur un équipement réseau**

#### **Description de la compétence – processus de mise en œuvre**

Afin de contribuer à l'exploitation des services de l'infrastructure réseau et à partir d'une demande de l'administrateur ou lors d'une opération planifiée, installer et/ou configurer un équipement d'infrastructure réseau, dans le respect des procédures, du plan d'adressage et des consignes. Tester les équipements d'infrastructure réseau. Référencer et mettre à jour les étiquetages normés par l'entreprise et tenir à jour la documentation liée au réseau.

#### **Contexte(s) professionnel(s) de mise en œuvre**

Le dysfonctionnement d'un service réseau peut être signalé par les utilisateurs.

Cette compétence s'exerce principalement en entreprise, parfois en clientèle sur des réseaux simplifiés. Le technicien se trouve sous la responsabilité d'un spécialiste ou d'un administrateur réseau dès que l'intervention concerne l'infrastructure réseau d'une entreprise. Il peut être autonome en cas d'intervention sur un accès réseau simplifié.

#### **Critères de performance**

L'équipement réseau est mis en place dans le respect des procédures fournies par l'entreprise. La configuration de l'équipement est correcte et le plan d'adressage est respecté.

Le bon fonctionnement de l'équipement d'infrastructure réseau est validé.

Les normes d'étiquetage sont respectées.

La documentation du réseau a été mise à jour.

#### **Savoir-faire techniques, savoir-faire organisationnels, savoir-faire relationnels, savoirs**

Configurer l'adressage IP. Configurer un service d'allocation d'adresse IP (DHCP). Configurer un équipement de routage.

Lire un schéma d'architecture réseau. Maintenir la documentation technique du réseau.

Mettre en service les réseaux sans fils et CPL (WIFI, courant porteur en ligne...).

Mettre en service le câblage et les commutateurs.

Mettre en place un serveur de partage de fichiers ou un serveur de stockage en réseau (NAS). Mettre en place un serveur d'impression et partager l'imprimante en réseau.

Connaissance du modèle OSI et de l'architecture TCP-IP.

Connaissance du principe de base des calculs utilisés dans l'adressage IP.

Connaissance de l'adressage IP.

Connaissance des réseaux virtuels (VLAN).

Connaissance du service de résolution de noms (DNS).

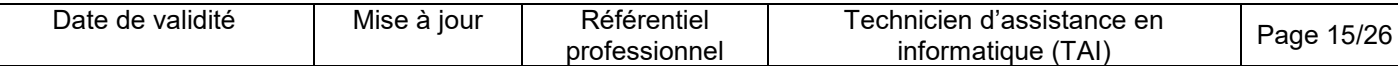

#### **Intervenir sur un annuaire réseau de type Active Directory**

#### **Description de la compétence – processus de mise en œuvre**

A partir d'une demande d'intervention ou d'un ticket d'incident, intégrer un poste de travail ou une imprimante au domaine, créer, modifier ou supprimer un compte d'utilisateur. Attribuer ou modifier les droits et les autorisations aux ressources partagées. Valider le fonctionnement de l'opération afin de maintenir à jour l'annuaire réseau et rendre compte ou clôturer le ticket.

#### **Contexte(s) professionnel(s) de mise en œuvre**

Cette compétence est liée aux stratégies de sécurité informatique mises en place par l'entreprise. Elle est mobilisée lorsque les utilisateurs rencontrent des problèmes d'accès aux ressources ou d'authentification ou lorsque des modifications dans l'organisation de l'entreprise nécessitent la modification de l'annuaire.

Elle s'exerce en entreprise sous la responsabilité d'un spécialiste ou d'un administrateur réseau et s'applique sur un service d'annuaire existant.

#### **Critères de performance**

La création ou la modification des objets de l'annuaire est conforme à la demande. Les accès aux ressources partagées sont conformes à la demande. Le compte rendu est explicite.

#### **Savoir-faire techniques, savoir-faire organisationnels, savoir-faire relationnels, savoirs**

Partager une ressource (dossier imprimante de fichier). Gérer les droits d'utilisateur dans le réseau. Changer ou réinitialiser un mot de passe. Gérer les droits d'accès des utilisateurs ou de clients. Intégrer un poste client et les entités associées dans un annuaire.

Connaissance des concepts de base d'un annuaire (LDAP). Connaissance des principes de base d'une gestion sécurisée des identités. Connaissance des objets d'un annuaire (GPO).

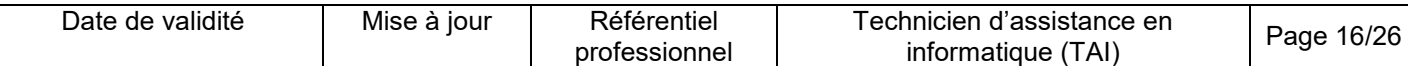

#### **Installer et configurer un service réseau pour une TPE ou un particulier**

#### **Description de la compétence – processus de mise en œuvre**

Installer et configurer un équipement de connexion et ses services en tenant compte de la sécurité, connecter les postes à l'équipement de connexion et paramétrer l'accès internet des équipements numériques du client. Créer un compte de messagerie mail utilisateur. Tester l'équipement de connexion et les objets connectés afin de s'assurer de leur mise en service dans le réseau. Renseigner une fiche d'intervention.

#### **Contexte(s) professionnel(s) de mise en œuvre**

Il est possible de demander au technicien de mettre en service un équipement numérique pour un client en suivant un cahier des charges.

Cette compétence s'exerce principalement dans les petits réseaux entreprises de type SOHO, ou chez les artisans.

#### **Critères de performance**

L'accès internet et ses services sont installés, configurés et correctement sécurisés. Le bon fonctionnement de l'équipement de connexion est validé par les tests. La fiche d'intervention est correctement renseignée.

#### **Savoir-faire techniques, savoir-faire organisationnels, savoir-faire relationnels, savoirs**

Installer l'équipement de connexion et le configurer via l'interface Web. Installer un serveur DHCP et configurer le service.

Mettre en place un serveur de partage de fichiers ou un serveur de stockage en réseau (NAS). Mettre en place et partager les éléments périphériques connectés.

Configurer et sécuriser un réseau sans fil (nom de réseau, mot de passe et sécurité wifi, filtrage MAC).

Configurer un compte de messagerie en local ou en ligne.

Connaissance des principes de base d'une connexion internet.

Connaissance des principes de base de la technologie et du fonctionnement téléphonie VoIP. Connaissance du modèle OSI et de l'architecture TCP-IP.

Connaissance de l'adressage IP.

Connaissance des services associés à l'équipement de connexion.

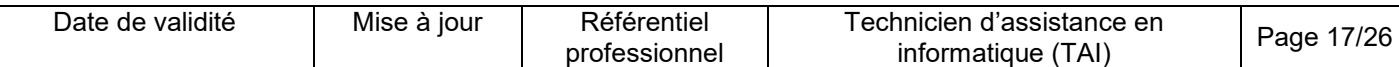

#### **Apporter un support technique dans un contexte commercial**

#### **Description de la compétence – processus de mise en œuvre**

Venir en appui d'un vendeur pour identifier, clarifier et formaliser le besoin du client en termes de services et d'équipements. Rechercher, chiffrer et formaliser par un devis des solutions techniques en fonction du besoin et de l'évolution technologique. Transmettre les informations techniques nécessaires au vendeur. Favoriser l'appropriation des informations techniques auprès du vendeur ou du client afin de contribuer à la satisfaction de la demande et à la conclusion de la vente.

#### **Contexte(s) professionnel(s) de mise en œuvre**

Cette compétence s'exerce auprès de la clientèle dans le cadre d'une détection de besoins ou d'opportunités commerciales et auprès des fournisseurs pour la passation de commandes. Elle s'exerce principalement dans les petits réseaux d'entreprises (de type SOHO).

#### **Critères de performance**

Le besoin du client est clairement identifié et formalisé.

Les solutions techniques proposées sur le devis sont pertinentes, argumentées et chiffrées.

La proposition technique est fournie de façon claire pour le vendeur.

Les explications données prennent en compte le niveau de langage et de compréhension technique du client.

#### **Savoir-faire techniques, savoir-faire organisationnels, savoir-faire relationnels, savoirs**

Rechercher des informations sur un site francophone et anglophone. Chercher et proposer une solution technique dans le cadre d'une phase d'avant-vente. Elaborer une proposition technique et un devis selon les normes de l'entreprise. Apporter un support technique dans une structure commerciale.

Assister le vendeur dans l'analyse des besoins du client. Proposer des solutions dans le respect de la politique commerciale de l'entreprise. Expliquer les solutions au client dans un langage adapté.

Connaissance des outils bureautiques.

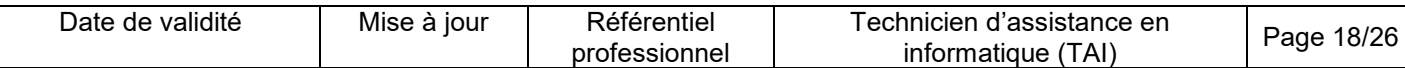

#### **Traiter un incident dans un centre de services et assurer le suivi du parc**

#### **Description de la compétence – processus de mise en œuvre**

A partir d'une demande d'intervention ou d'un ticket d'incident, créer un dossier d'incident et le qualifier en fonction de son impact et de son urgence. Traiter la demande à distance ou sur site et, le cas échéant, déclencher l'escalade ou le transfert du dossier.

Garantir le suivi du dossier jusqu'à sa clôture dans un outil de gestion d'incidents, afin de satisfaire la demande du client ou de l'utilisateur, dans le respect du contrat de services.

#### **Contexte(s) professionnel(s) de mise en œuvre**

Cette compétence s'inscrit dans le processus de gestion des incidents et des problèmes selon les standards ITIL.

Cette compétence est mise en œuvre dans un centre de services conformément aux bonnes pratiques.

La mise en œuvre de cette compétence s'appuie généralement sur un outil de gestion d'assistance. Dans le cas d'un service interne, le technicien peut se déplacer auprès de l'utilisateur, sinon il intervient à distance.

#### **Critères de performance**

L'incident est correctement qualifié.

L'incident est traité ou escaladé vers un support de niveau supérieur via un outil de gestion d'incident.

Les processus de gestion d'incidents et de problèmes sont respectés.

L'utilisation d'un utilitaire de prise en main à distance est maitrisée.

L'utilisation d'un logiciel de gestion de parc et d'incidents est maitrisée.

#### **Savoir-faire techniques, savoir-faire organisationnels, savoir-faire relationnels, savoirs**

Traiter un ticket d'incident à l'aide d'un outil de gestion (saisir le ticket, qualifier l'incident, décider de la suite à donner et clôturer le ticket).

Utiliser un script de questionnement ou une méthode d'analyse en résolution d'incident. Utiliser une base de connaissance.

Réaliser des opérations de maintenance par l'intermédiaire d'un outil de prise de contrôle à distance (TSE, VNC, PcAnywhere, teamviewer….).

Gérer les problèmes.

Respecter les phases d'une intervention d'assistance.

Appliquer les techniques d'écoute active en adaptant son langage au niveau de l'utilisateur. Négocier en situation de conflit et gérer la situation au téléphone.

Commenter l'intervention pour l'utilisateur lors d'une prise de contrôle sur son poste.

Répondre aux questions de l'utilisateur dans un langage adapté.

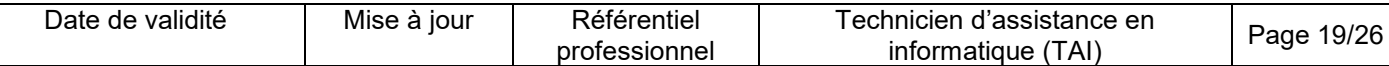

Connaissance de l'organisation d'un centre de services.

Connaissance des règles de base de gestion des incidents et de gestion des problèmes selon le standard ITIL.

Connaissance de la démarche ITIL et des bonnes pratiques d'un centre de services.

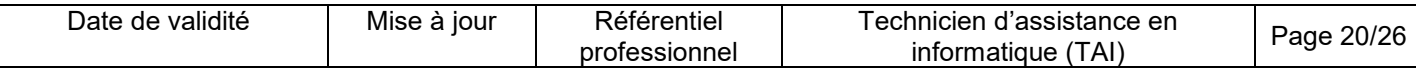

#### **Assister les utilisateurs en environnement bureautique ou sur leurs équipements numériques**

#### **Description de la compétence – processus de mise en œuvre**

En réponse à une demande de support dans un environnement bureautique ou sur leurs équipements numériques, assister l'utilisateur à l'aide de documentations, notices, consignes, procédures. Adapter son vocabulaire et ses explications. Formaliser le suivi du dossier dans le respect du contrat de services.

#### **Contexte(s) professionnel(s) de mise en œuvre**

L'assistance porte sur l'utilisation courante des équipements numériques. Cette compétence s'exerce au sein d'un centre de services interne ou externe à l'entreprise et en clientèle.

#### **Critères de performance**

La réponse correspond à la demande d'assistance Le niveau de communication est adapté à l'utilisateur Les documents de réponses destinés à l'utilisateur sont clairs et exploitables Le suivi des interventions est formalisé.

#### **Savoir-faire techniques, savoir-faire organisationnels, savoir-faire relationnels, savoirs**

Maitriser les paramétrages des systèmes d'exploitation pour une utilisation professionnelle des équipements numériques.

Expliquer l'utilisation d'un poste de travail, ou d'un téléphone ou logiciel.

Expliquer l'utilisation d'un navigateur Web, et des éléments de sécurité associés.

Vérifier les certificats de sécurité d'un navigateur.

Expliquer les fonctionnalités d'un client de messagerie.

Expliquer les fonctionnalités des outils bureautiques.

Rédiger et transmettre des notes, des consignes et des procédures en tenant compte des besoins du destinataire.

Respecter et faire respecter les recommandations de sécurité concernant les équipements numériques.

Communiquer à l'oral avec un niveau de langage et un vocabulaire adaptés aux clients ou à l'utilisateur.

Connaissance de base des suites bureautiques.

Connaissance de la configuration et de l'utilisation d'un client de messagerie.

Connaissance des fonctionnalités d'un équipement mobile et des logiciels.

Connaissance de base sur les certificats de sécurité.

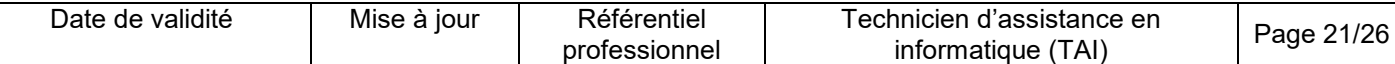

#### **Diagnostiquer et résoudre un dysfonctionnement numérique**

#### **Description de la compétence – processus de mise en œuvre**

A partir d'un dysfonctionnement constaté ou signalé, utiliser des techniques de communication pour recueillir des informations. Utiliser des logiciels de tests. Etablir un diagnostic. Résoudre le dysfonctionnement. S'assurer du fonctionnement conforme aux spécifications techniques de performances et de sécurité ou proposer une solution adaptée.

#### **Contexte(s) professionnel(s) de mise en œuvre**

Le dysfonctionnement d'un matériel ou d'un logiciel sur un équipement numérique peut être signalé par les utilisateurs ou les clients. Le technicien intervient en atelier ou sur site. La compétence peut s'exercer en présence de l'utilisateur.

#### **Critères de performance**

La méthode de diagnostic employée est adéquate et efficiente. Les techniques de communication utilisées sont appropriées. Une solution est trouvée et mise en œuvre. Les règles de sécurité sont respectées.

#### **Savoir-faire techniques, savoir-faire organisationnels, savoir-faire relationnels, savoirs**

Rechercher des informations sur un site francophone et anglophone. Sélectionner et utiliser les outils professionnels de tests et de diagnostics appropriés. Réaliser des opérations de maintenance par l'intermédiaire d'un outil de prise de contrôle à distance. Utiliser le langage de commande du système d'exploitation.

Appliquer une démarche méthodique de résolution de problème.

Appliquer les techniques d'écoute active en adaptant son langage au niveau de l'utilisateur. Poser des questions techniques ciblées et compréhensibles par l'utilisateur. Répondre aux questions de l'utilisateur dans un langage adapté.

Connaissance de l'ensemble des couches d'un système : Matériel, BIOS, Système, réseau, et applicatifs.

Connaissance de l'ensemble des outils bureautique.

Connaissance de l'ensemble des bases de la sécurité informatique (confidentialité des données, vulnérabilités des logiciels, menaces, risques, chiffrement, sécurité TCP/IP, pare-feu…). Connaissance du modèle OSI.

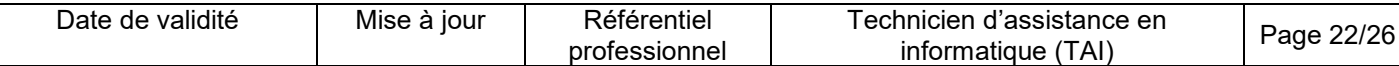

## **FICHE DES COMPÉTENCES TRANSVERSALES DE L'EMPLOI TYPE**

## **Assurer sa veille technologique en informatique**

#### **Description de la compétence – processus de mise en œuvre**

A partir d'une demande de l'entreprise ou du service informatique, réaliser une veille technologique en utilisant différentes sources d'informations y compris en anglais, afin d'évaluer des équipements et des logiciels répondant à des besoins nouveaux.

Pour maintenir ses compétences et sa capacité opérationnelle dans l'emploi, assurer sa veille technologique et son autoformation en tenant compte des évolutions et de l'émergence des nouvelles techniques.

#### **Critères de performance**

Les besoins exprimés par le client sont pris en compte.

L'évaluation est réalisée avec méthode.

Les standards du marché et de l'entreprise sont pris en compte.

Les techniques et technologies émergentes du secteur informatique sont repérées.

Les moyens de recherche d'information sont utilisés de manière appropriée.

### **Adopter un comportement orienté client et une posture de services dans son activité**

#### **Description de la compétence – processus de mise en œuvre**

Dans le cadre du service d'assistance et de déploiement en informatique, analyser la demande d'un client ou d'un utilisateur. Repérer les besoins non exprimés et aider le client ou l'utilisateur à les formuler. Adapter son vocabulaire au client ou à l'utilisateur pour le conseiller dans le choix d'un service ou d'un produit.

#### **Critères de performance**

La posture professionnelle est adaptée à la situation. Le niveau de connaissance de l'interlocuteur est pris en compte. Les besoins exprimés par le client sont pris en compte.

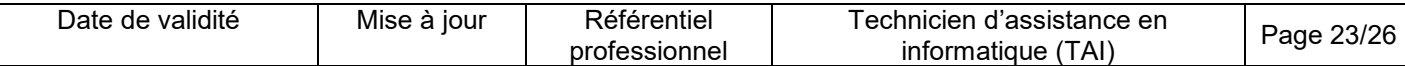

## **Glossaire technique**

#### **Cahier des charges**

Le cahier des charges comprend l'ensemble des documents de : procédure, consigne, catalogue de référence de la structure.

#### **DHCP (Dynamic Host Configuration Protocol)**

C'est un protocole réseau dont le rôle est d'assurer la configuration automatique des paramètres IP d'une station.

#### **DNS (Domain Name System)**

C'est un système de noms de domaine, c'est en quelque sorte un service qui permet d'établir la correspondance entre une adresse IP et un nom de domaine.

#### **Equipements numériques**

Ils comprennent l'ensemble des outils mis à disposition de l'utilisateur : téléphone, smartphone, tablette, poste de travail, imprimantes.

#### **ITIL (Information Technology Infrastructure Library)**

C'est un référentiel de bonnes pratiques orienté processus destiné aux organisations informatiques qui délivrent des services complets à ses clients. (lien http://www.itilfrance.com/)

#### **LDAP (Lightweight Directory Access Protocol)**

C'est un protocole permettant l'interrogation et la modification des services d'annuaire. Ce protocole repose sur TCP/IP.

#### **MDM (Mobile Device Management)**

C'est une application qui permet de gérer une flotte d'appareils mobiles.

#### **NAS (network Attached Storage)**

C'est un serveur de stockage de données en réseau. Les données sont partagées par tous les utilisateurs, il permet également à chaque utilisateur de disposer d'un espace de stockage propre et sécurisé vis à vis des autres.

#### **OSI (Open Systems Interconnection)**

C'est un modèle standard de communication réseau représenté en 7 couches.

#### **SOHO (Small Office Home Office)**

Le SOHO est un terme utilisé pour distinguer les petites entreprises. Il a généralement moins de dix employés et est classé un cran au-dessous d'une "petite entreprise" : bureau à domicile.

#### **TCP/IP (TCP : Transmission Control Protocol et IP : Internet Protocol**

C'est un modèle international qui définit (regroupe) les protocoles de communication dans les réseaux informatiques et télécommunications.

#### **VLAN (virtual local area network)**

Il s'agit d'un réseau local virtuel d'une entreprise.

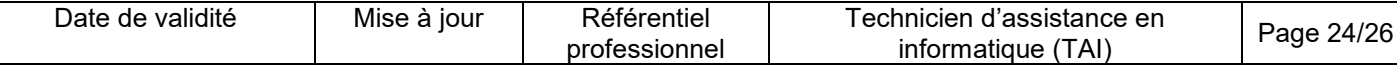

## **Glossaire du RP**

#### **Activité type**

Une activité type est un bloc de compétences qui résulte de l'agrégation de tâches (ce qu'il y a à faire dans l'emploi) dont les missions et finalités sont suffisamment proches pour être regroupées. Elle renvoie au certificat de compétences professionnelles (CCP).

#### **Activité type d'extension**

Une activité type d'extension est un bloc de compétences qui résulte de l'agrégation de tâches qui constituent un domaine d'action ou d'intervention élargi de l'emploi type. On la rencontre seulement dans certaines déclinaisons de l'emploi type. Cette activité n'est pas dans tous les TP. Quand elle est présente, elle est attachée à un ou des TP. Elle renvoie au certificat complémentaire de spécialisation (CCS).

#### **Compétence professionnelle**

La compétence professionnelle se traduit par une capacité à combiner un ensemble de savoirs, savoirs faire, comportements, conduites, procédures, type de raisonnement, en vue de réaliser une tâche ou une activité. Elle a toujours une finalité professionnelle. Le résultat de sa mise en œuvre est évaluable.

#### **Compétence transversale**

La compétence transversale désigne une compétence générique commune aux diverses situations professionnelles de l'emploi type. Parmi les compétences transversales, on peut recenser les compétences correspondant :

- à des savoirs de base.
- à des attitudes comportementales et/ou organisationnelles.

#### **Critère de performance**

Un critère de performance sert à porter un jugement d'appréciation sur un objet en termes de résultat(s) attendu(s) : il revêt des aspects qualitatifs et/ou quantitatifs.

#### **Emploi type**

L'emploi type est un modèle d'emploi représentatif d'un ensemble d'emplois réels suffisamment proches, en termes de mission, de contenu et d'activités effectuées, pour être regroupées : il s'agit donc d'une modélisation, résultante d'une agrégation critique des emplois.

#### **Référentiel Professionnel (RP)**

Le RP est un document public à caractère règlementaire (visé par l'arrêté du titre professionnel) qui s'applique aux titres professionnels du ministère chargé de l'emploi. Il décrit les repères pour une représentation concrète du métier et des compétences qui sont regroupées en activités dans un but de certification.

#### **Savoir**

Un savoir est une connaissance mobilisée dans la mise en œuvre de la compétence professionnelle ainsi qu'un processus cognitif impliqué dans la mise en œuvre de ce savoir.

#### **Savoir-faire organisationnel**

C'est un savoir et un savoir-faire de l'organisation et du contexte impliqués dans la mise en œuvre de l'activité professionnelle pour une ou plusieurs personnes.

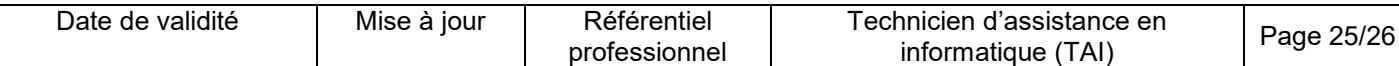

#### **Savoir-faire relationnel**

C'est un savoir comportemental et relationnel qui identifie toutes les interactions socioprofessionnelles réalisées dans la mise en œuvre de la compétence professionnelle pour une personne. Il s'agit d'identifier si la relation s'exerce : à côté de (sous la forme d'échange d'informations) ou en face de (sous la forme de négociation) ou avec (sous la forme de travail en équipe ou en partenariat etc.).

#### **Savoir-faire technique**

Le savoir-faire technique est le savoir procéder, savoir opérer à mobiliser en utilisant une technique dans la mise en œuvre de la compétence professionnelle ainsi que les processus cognitifs impliqués dans la mise en œuvre de ce savoir-faire.

#### **Titre à finalité professionnelle**

La certification professionnelle délivrée par le ministre chargé de la formation professionnelle est appelée « titre à finalité professionnelle ». Ce titre atteste que son titulaire maîtrise les compétences, aptitudes et connaissances permettant l'exercice d'activités professionnelles qualifiées.

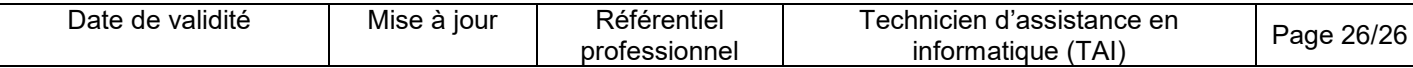

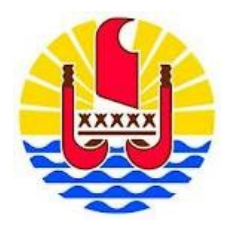

MINISTERE EN CHARGE DE LA FORMATION PROFESSIONNELLE

## **REFERENTIEL DE CERTIFICATION (RC) DU TITRE À FINALITÉ PROFESSIONNELLE**

## **« TECHNICIEN D'ASSISTANCE EN INFORMATIQUE »**

## **NIVEAU IV**

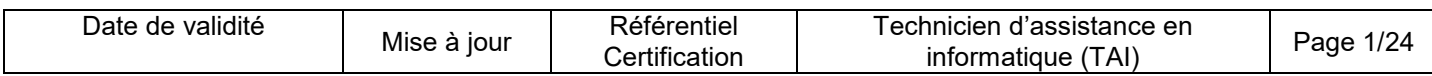

#### **I - Références de la spécialité**

**Intitulé du titre à finalité professionnelle :** Technicien d'assistance en informatique **Niveau : I**V **Code(s) NSF :** 326 r - Assistance informatique, maintenance de logiciels et réseaux **Code(s) Rome :** I1401

#### **2. Modalités d'évaluation pour l'accès au titre**

**2.1. Les compétences des candidats par VAE ou issus d'un parcours continu de formation pour l'accès au titre à finalité professionnelle sont évaluées par un jury au vu :**

a) D'une mise en situation professionnelle ou d'une présentation d'un projet réalisé en amont de la session, éventuellement complétée par d'autres modalités d'évaluation : entretien technique, questionnaire professionnel, questionnement à partir de production(s).

b) Du dossier professionnel et de ses annexes éventuelles.

c) Des résultats des évaluations passées en cours de formation pour les candidats issus d'un parcours de formation.

d) D'un entretien avec le jury destiné à vérifier le niveau de maîtrise par le candidat des compétences requises pour l'exercice des activités composant le titre visé.

**2.2. Les compétences des candidats issus d'un parcours d'accès par capitalisation de certificats de compétences professionnelles (CCP) pour l'accès au titre à finalité professionnelle sont évaluées par un jury au vu :**

*a)* Du livret de certification au cours d'un entretien avec le jury destiné à vérifier le niveau de maîtrise par le candidat des compétences requises pour l'exercice des activités composant le titre visé. Cet entretien se déroule en fin de session du dernier CCP.

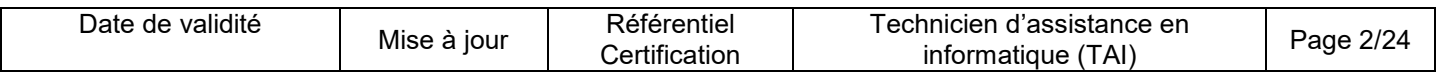

#### **2.3. Les compétences des candidats pour l'accès aux CCP sont évaluées par un jury au vu :**

*a)* D'une mise en situation professionnelle ou d'une présentation d'un projet réalisé en amont de la session, éventuellement complétée par d'autres modalités d'évaluation : entretien technique, questionnaire professionnel, questionnement à partir de production(s).

*b)* Du dossier professionnel et de ses annexes éventuelles.

*c)* Des résultats des évaluations passées en cours de formation pour les candidats issus d'un parcours de formation

#### **2.4. Les compétences des candidats issus d'un parcours continu de formation ou justifiant de 3 ans d'expérience dans le métier visé pour l'accès aux certificats complémentaires de spécialisation (CCS) sont évaluées par un jury au vu :**

*a)* Du titre à finalité professionnelle obtenu.

.

*b)* D'une mise en situation professionnelle ou d'une présentation d'un projet réalisé en amont de la session, éventuellement complétée par d'autres modalités d'évaluation : entretien technique, questionnaire professionnel, questionnement à partir de production(s).

*c)* Du dossier professionnel et de ses annexes éventuelles.

*d)* Des résultats des évaluations passées en cours de formation pour les candidats issus d'un parcours de formation.

*e)* D'un entretien avec le jury destiné à vérifier le niveau de maîtrise par le candidat des compétences requises pour l'exercice de l'activité du CCS visé.

**Chaque modalité d'évaluation**, identifiée dans le RC comme partie de la session du titre, du CCP, est décrite dans le dossier technique d'évaluation. Celui-ci précise les modalités et les moyens de mise en œuvre de l'épreuve pour le candidat, le jury, et le centre organisateur

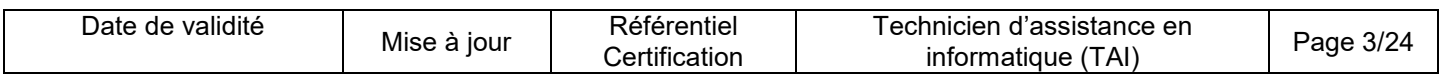

## **3. Le dispositif d'évaluation pour l'accès direct au titre TAI**

## **3.1. Modalités d'évaluation des compétences et organisation de l'épreuve**

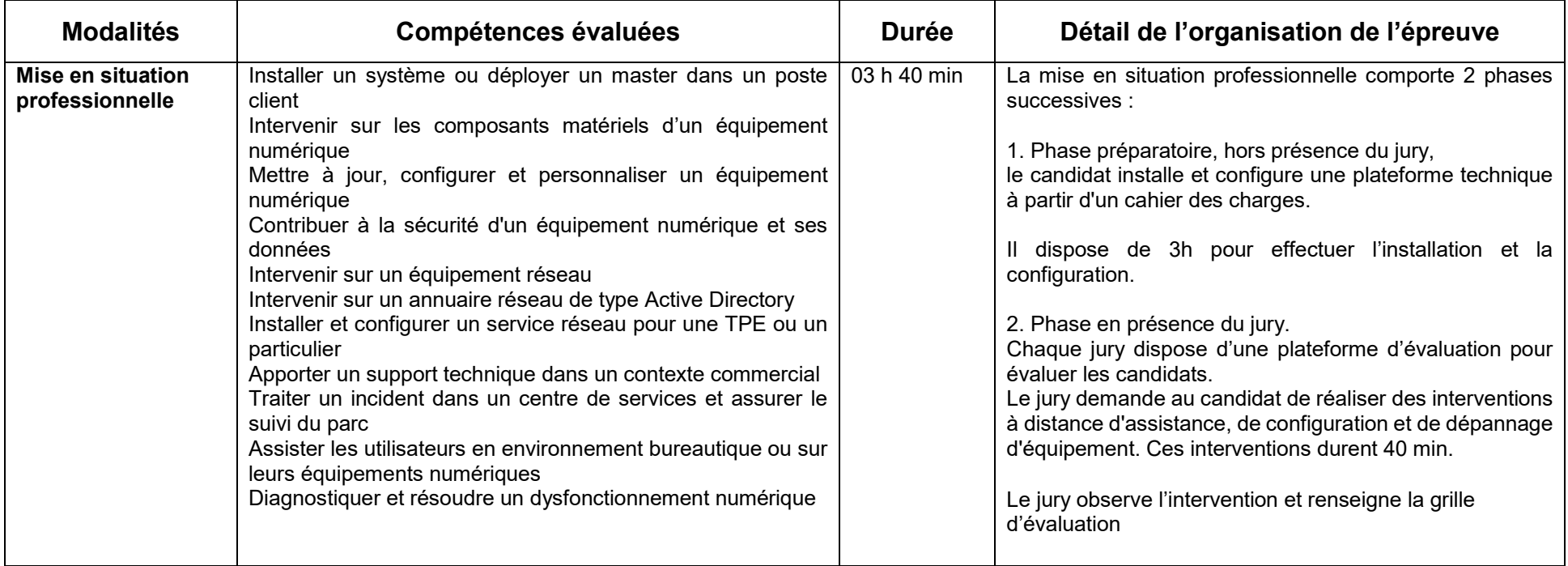

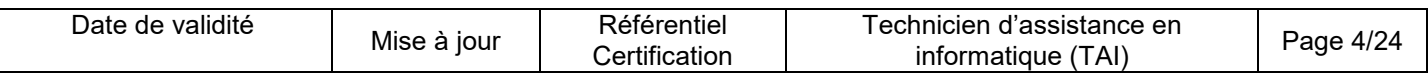

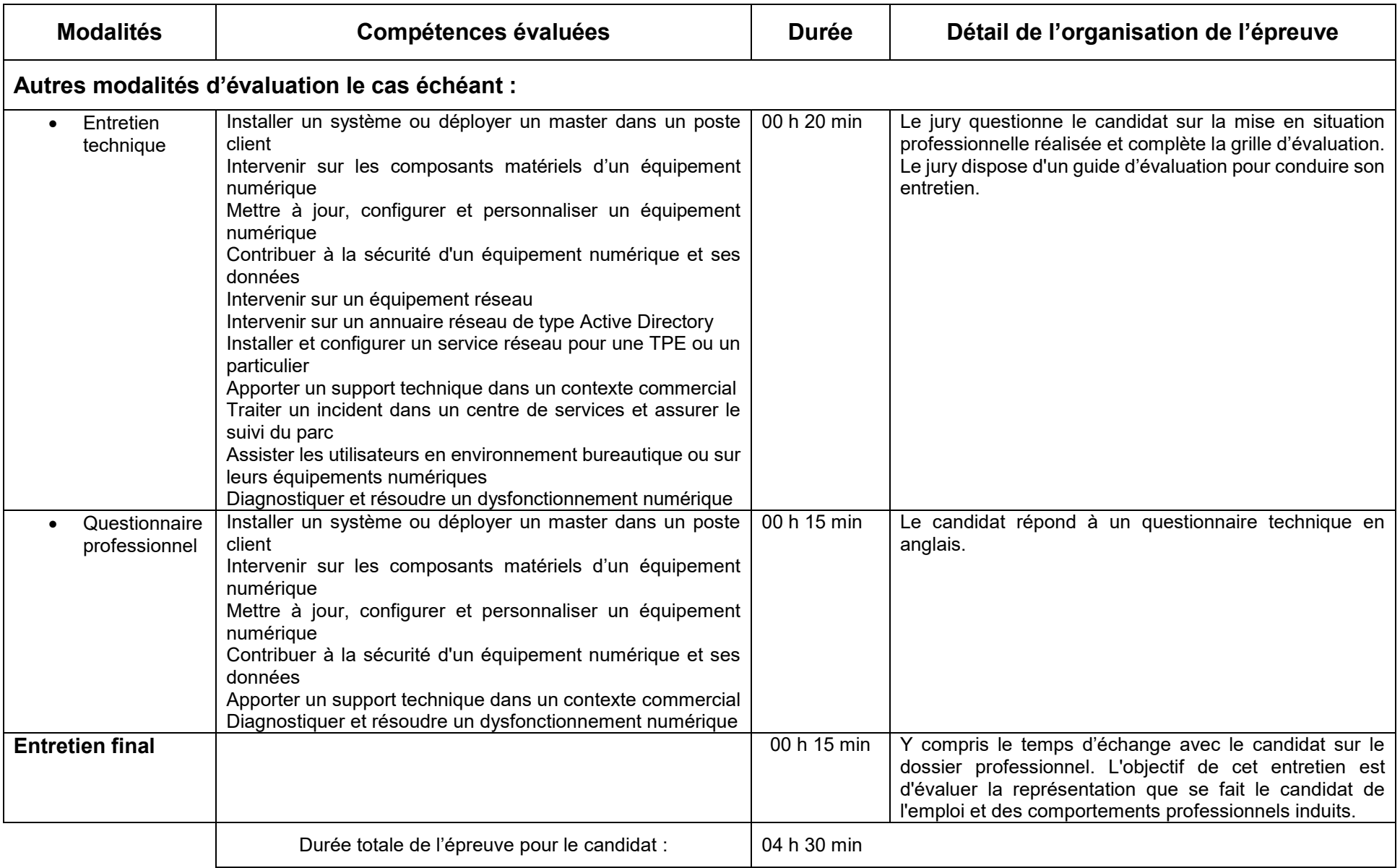

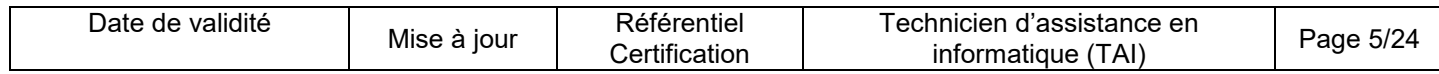

**Informations complémentaires concernant la mise en situation professionnelle :**

#### **Précisions pour le candidat VAE :**

En amont de la session d'examen, le candidat contacte le centre organisateur pour connaitre les moyens techniques, matériels et logiciels mis en place pour la mise en situation professionnelle.

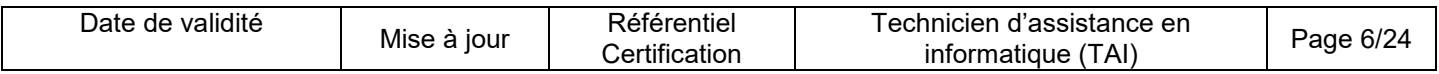

## **3.2. Critères d'évaluation des compétences professionnelles**

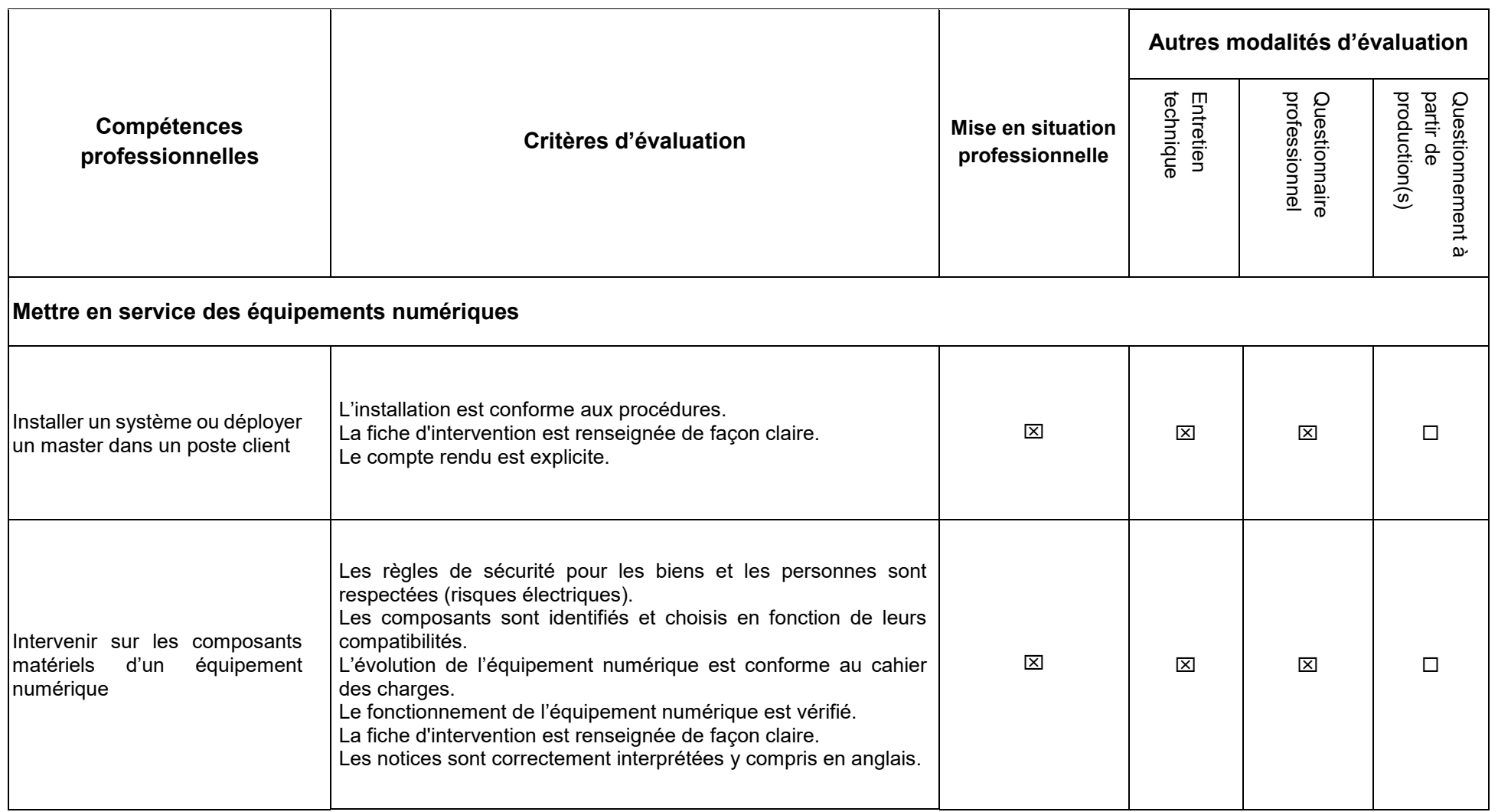

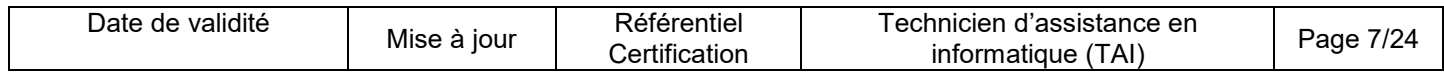

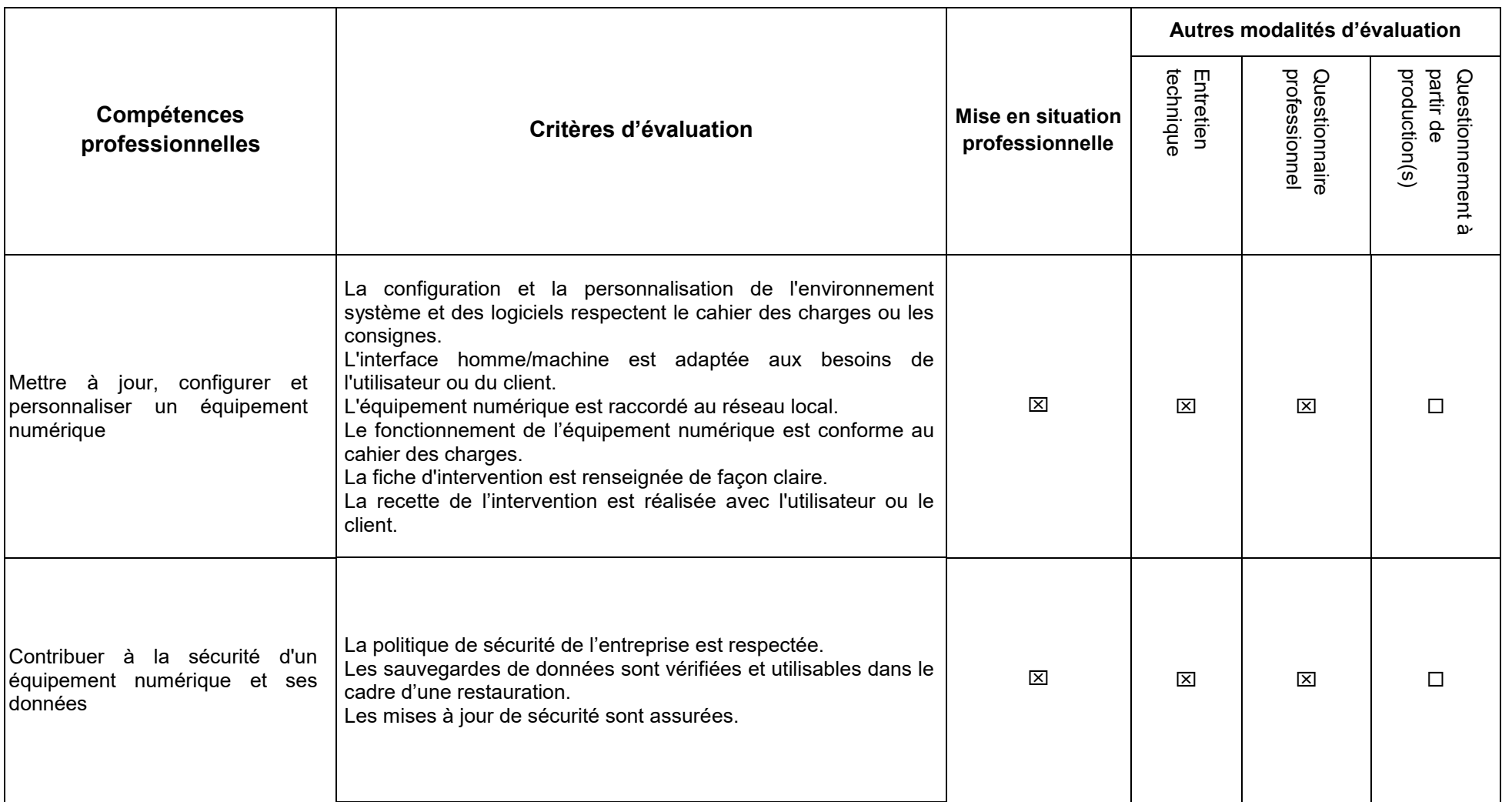

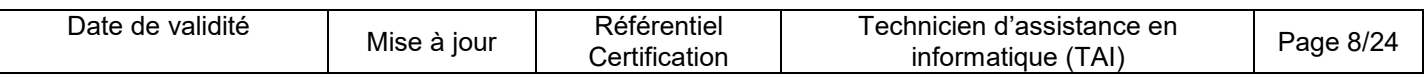

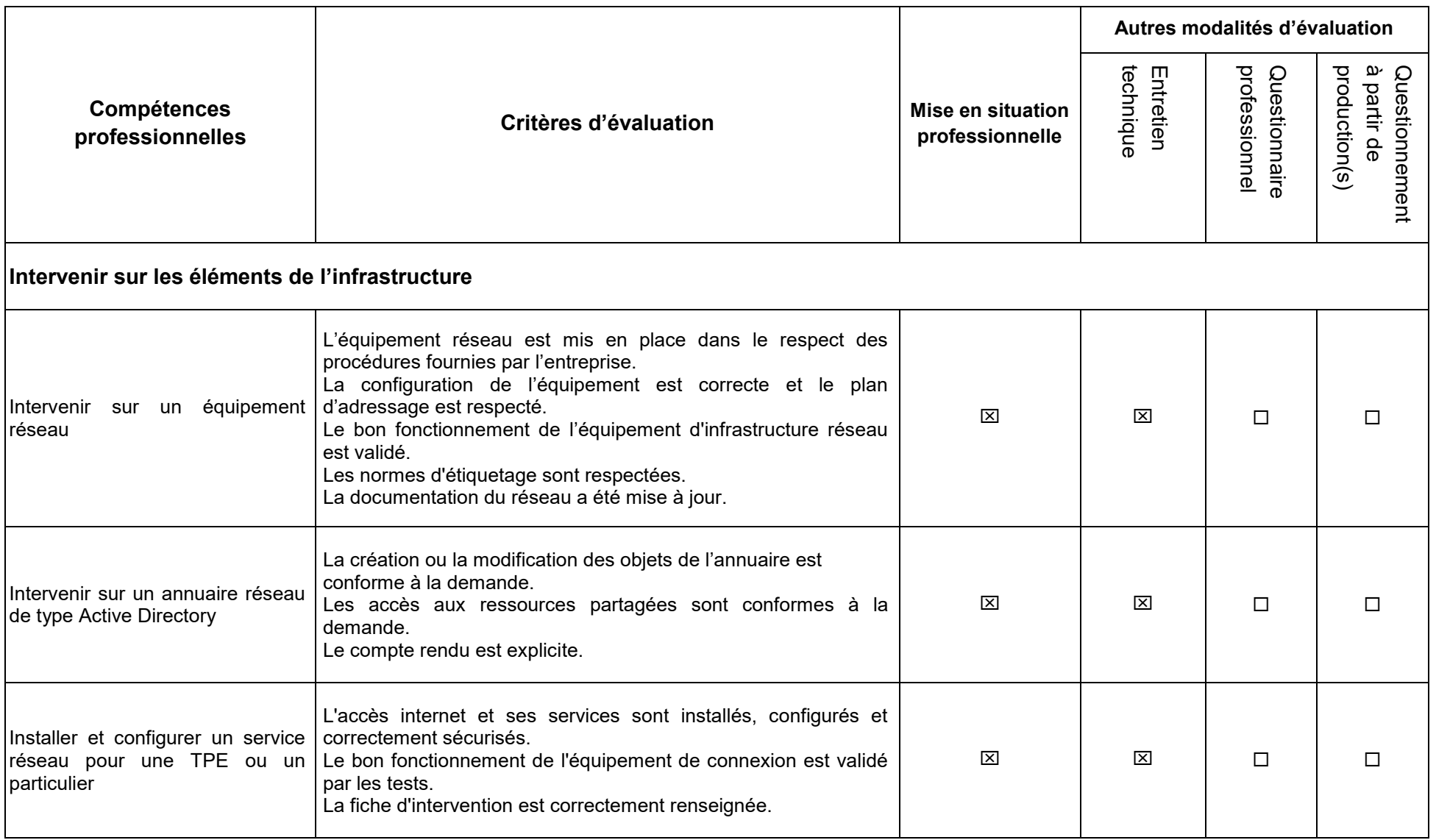

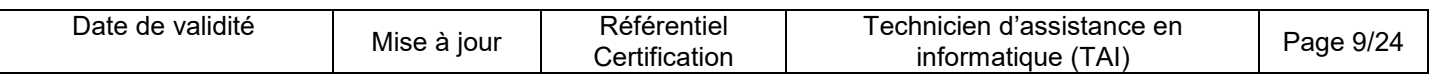

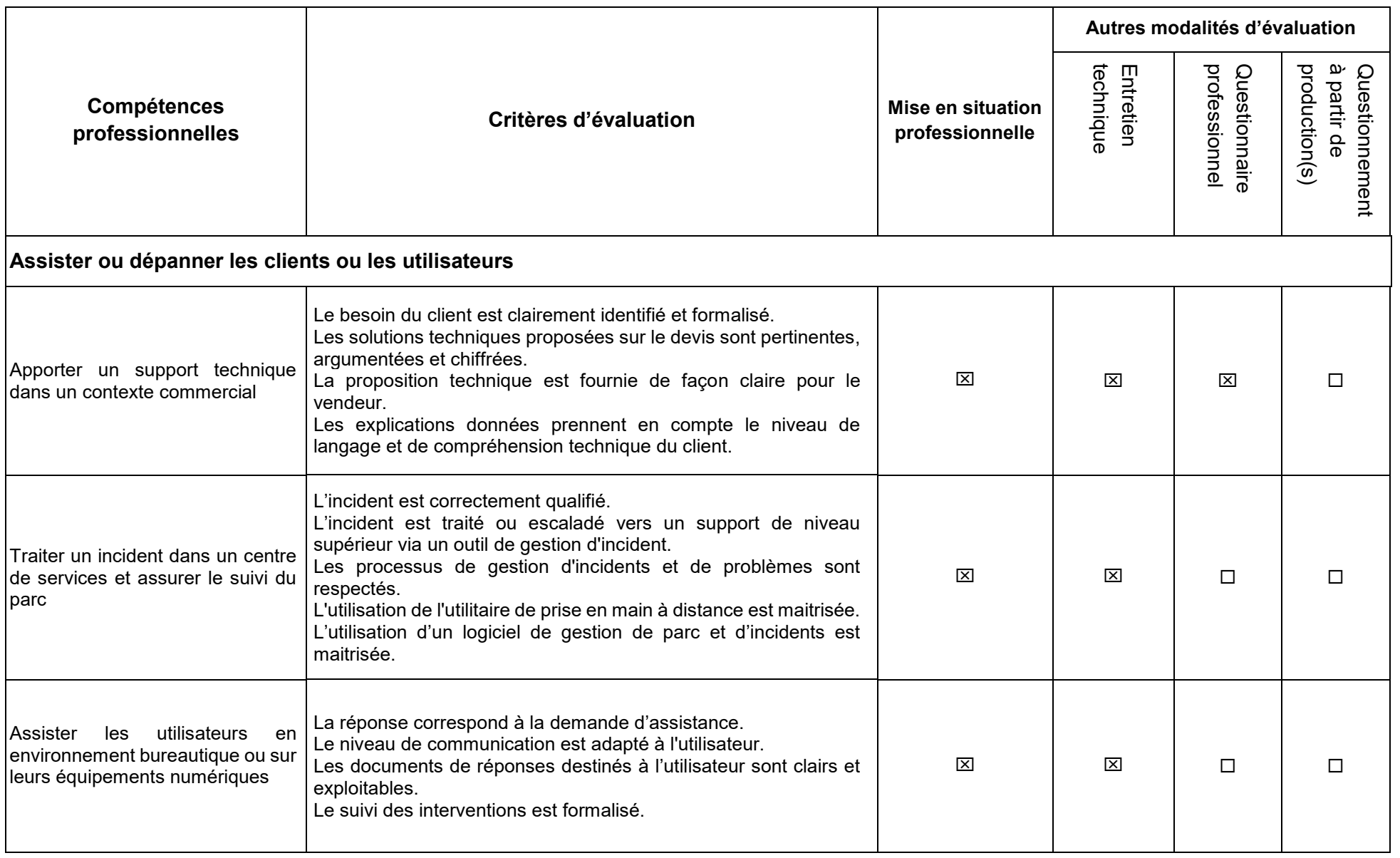

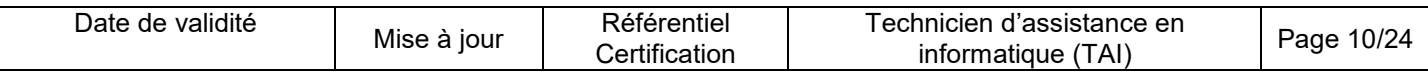

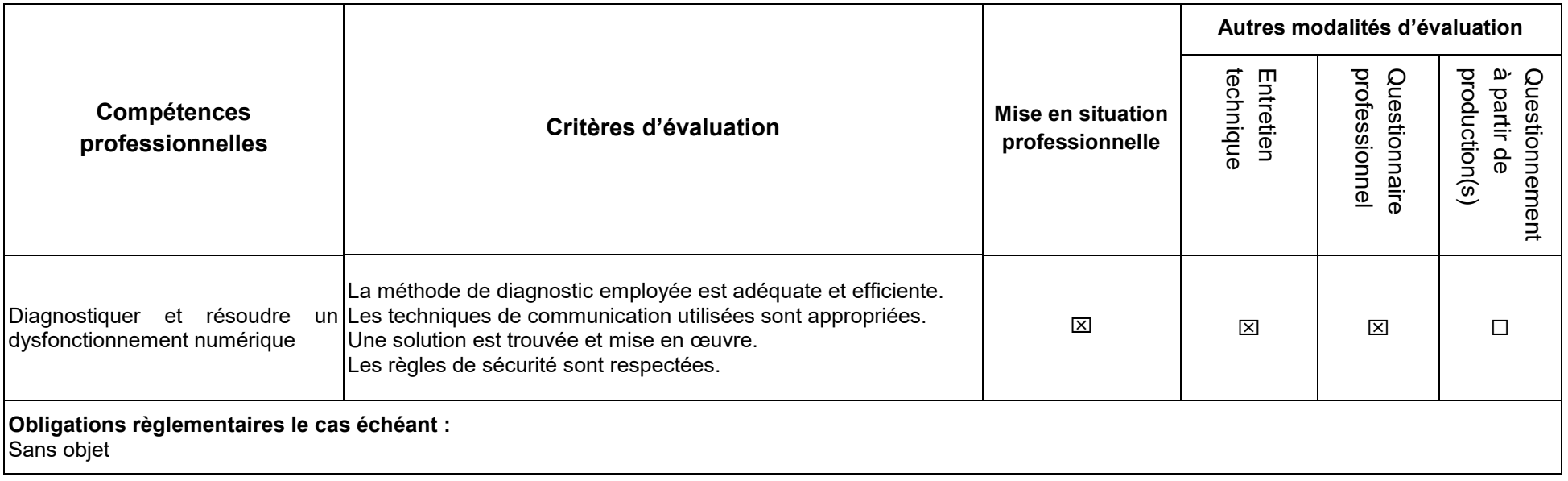

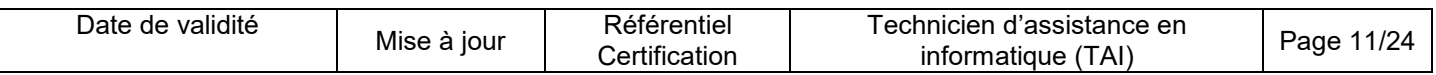

## **3.3. Evaluation des compétences transversales**

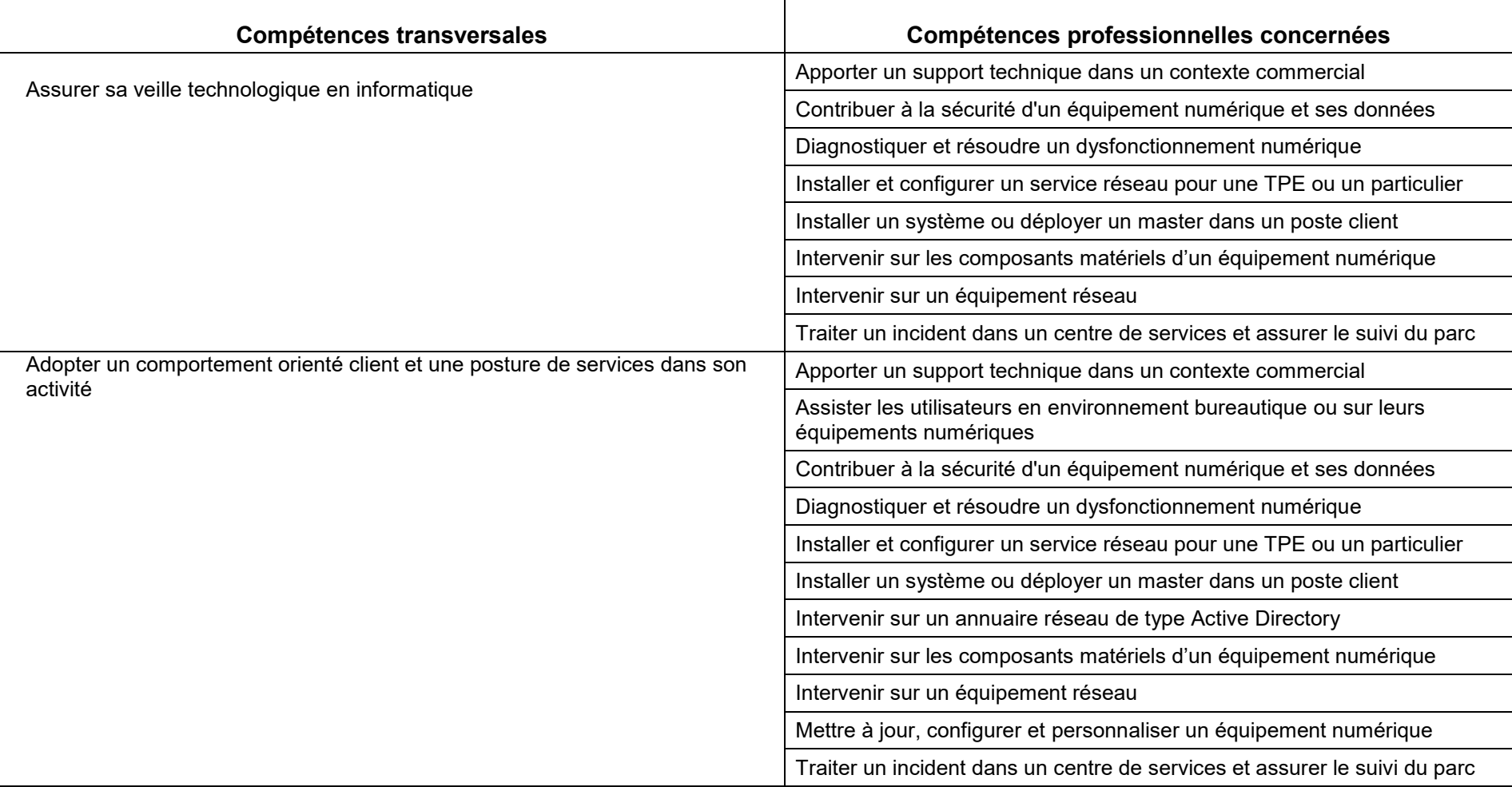

Les compétences transversales sont évaluées au travers des compétences professionnelles.

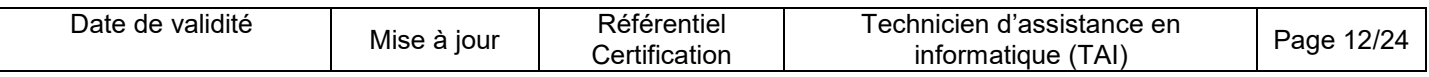

#### **4 - Conditions particulières de présence et d'intervention du jury propre au titre**

#### **4.1. Durée totale de présence du jury pendant l'épreuve du candidat :** 01 h 15 min

#### **4.2. Protocole d'intervention du jury :**

La présence du jury est requise pour la 2ème phase de la mise en situation professionnelle (40 min), pour l'entretien technique (20 min) et pour l'entretien final (15 min).

Le responsable de session doit prévoir un temps supplémentaire d'intervention du jury pour la prise de connaissance de l'épreuve et des dossiers candidats ainsi que la prise en compte des temps de correction et de délibération.

#### **4.3. Conditions particulières de composition du jury :**

Sans objet

#### **5 - Conditions particulières de surveillance et de confidentialité prévues au cours de l'épreuve de synthèse**

La 1ère phase de la mise en situation professionnelle et le questionnaire professionnel se déroulent en présence d'un surveillant, hors de la présence du jury.

Le poste informatique installé et configuré par le candidat lors de la mise en situation professionnelle n'est pas accessible entre la phase préparatoire et le début du passage du candidat devant le jury.

Une surveillance physique renforcée ou un dispositif de contrôle des échanges d'informations sur les postes informatiques, dispositifs dont les candidats doivent être informés, est indispensable pendant toute la durée de la mise en situation écrite, afin de garantir l'utilisation non frauduleuse des capacités d'échanges numériques.

Les supports numériques amovibles (clés USB, téléphone...) doivent être déconnectés et déposés auprès du surveillant sans pouvoir y accéder pendant la durée de l'épreuve.

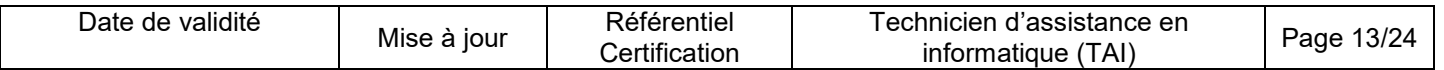

# **REFERENTIEL DE CERTIFICATION DES CERTIFICATS DE COMPETENCES PROFESSIONNELLES**

**TECHNICIEN D'ASSISTANCE EN INFORMATIQUE.**

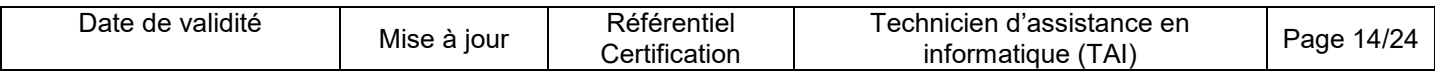

## **CCP 1 –**

## **Mettre en service des équipements numériques**

## **Modalités d'évaluation des compétences et organisation de l'épreuve**

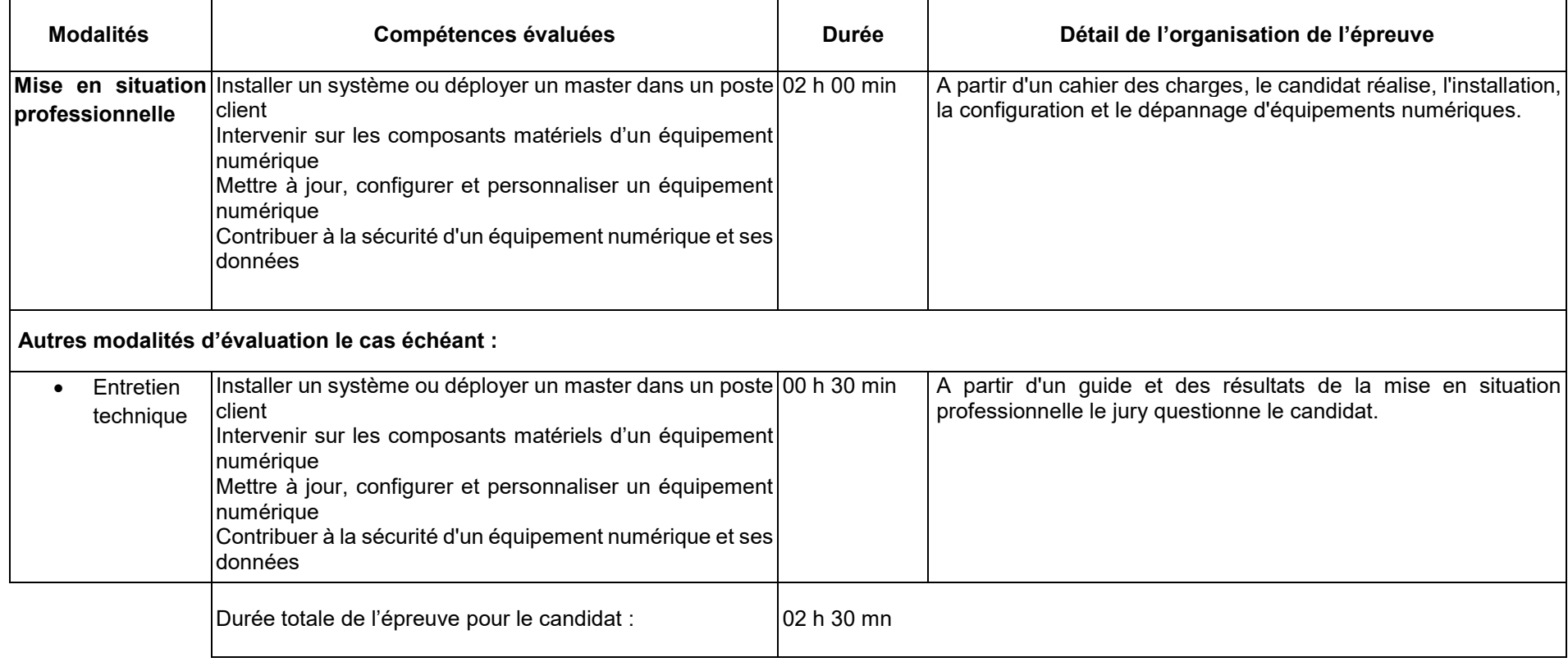

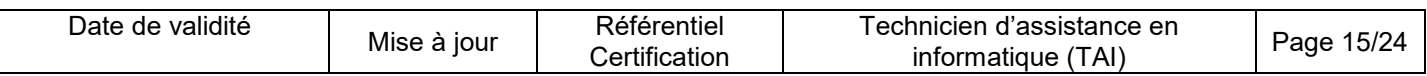

#### **Conditions de présence et d'intervention du jury propre au CCP Mettre en service des équipements numériques**

Durée totale de présence du jury pendant l'épreuve du candidat : 00 h 30 min

Protocole d'intervention du jury :

La présence du jury est requise pour l'entretien technique (30 min).

Le responsable de session doit prévoir un temps supplémentaire d'intervention du jury pour la prise de connaissance de l'épreuve et des dossiers candidats ainsi que la prise en compte des temps de correction et de délibération.

Conditions particulières de composition du jury : Sans objet

#### **Conditions de surveillance et de confidentialité au cours de la session CCP**

Une surveillance physique renforcée ou un dispositif de contrôle des échanges d'informations sur les postes informatiques, dispositifs dont les candidats doivent être informés, est indispensable pendant toute la durée de la mise en situation écrite, afin de garantir l'utilisation non frauduleuse des capacités d'échanges numériques.

Les supports numériques amovibles (clés USB, téléphone.) doivent être déconnectés et déposés auprès du surveillant sans pouvoir y accéder pendant la durée de l'épreuve.

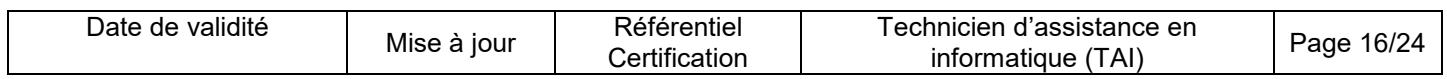

### **CCP 2 –**

### **Intervenir sur les éléments de l'infrastructure**

## **Modalités d'évaluation des compétences et organisation de l'épreuve**

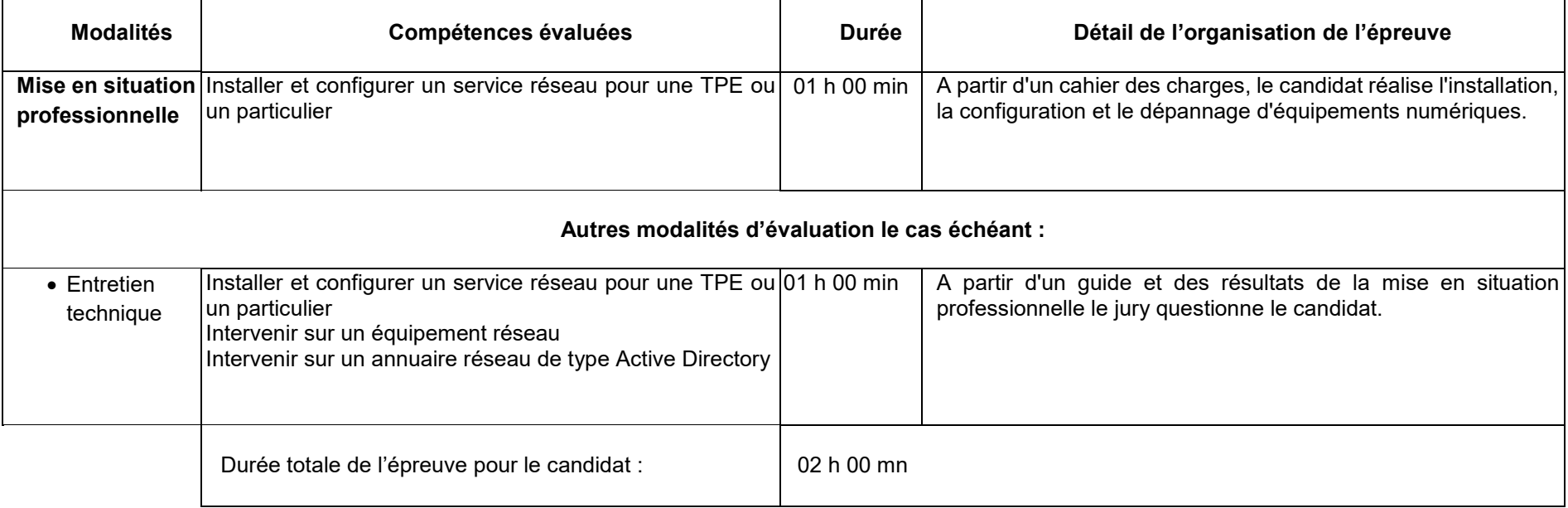

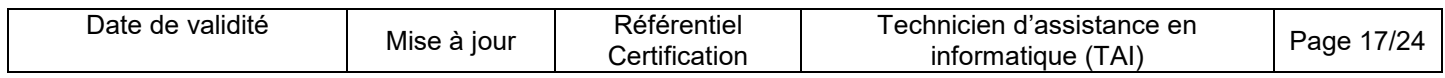

#### **Conditions de présence et d'intervention du jury propre au CCP Intervenir sur les éléments de l'infrastructure**

Durée totale de présence du jury pendant l'épreuve du candidat : 01 h 00 min

Protocole d'intervention du jury :

La présence du jury est requise pour l'entretien technique (1h 00 min)

Le responsable de session doit prévoir un temps supplémentaire d'intervention du jury pour la prise de connaissance de l'épreuve et des dossiers candidats ainsi que la prise en compte des temps de correction et de délibération.

Conditions particulières de composition du jury : Sans objet

#### **Conditions de surveillance et de confidentialité au cours de la session CCP**

Une surveillance physique renforcée ou un dispositif de contrôle des échanges d'informations sur les postes informatiques, dispositifs dont les candidats doivent être informés, est indispensable pendant toute la durée de la mise en situation écrite, afin de garantir l'utilisation non frauduleuse des capacités d'échanges numériques.

Les supports numériques amovibles (clés USB, téléphone.) doivent être déconnectés et déposés auprès du surveillant sans pouvoir y accéder pendant la durée de l'épreuve.

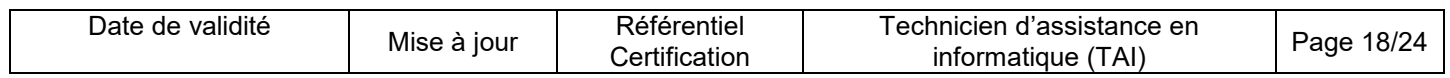

## **CCP 3 –**

## **Assister ou dépanner les clients ou les utilisateurs**

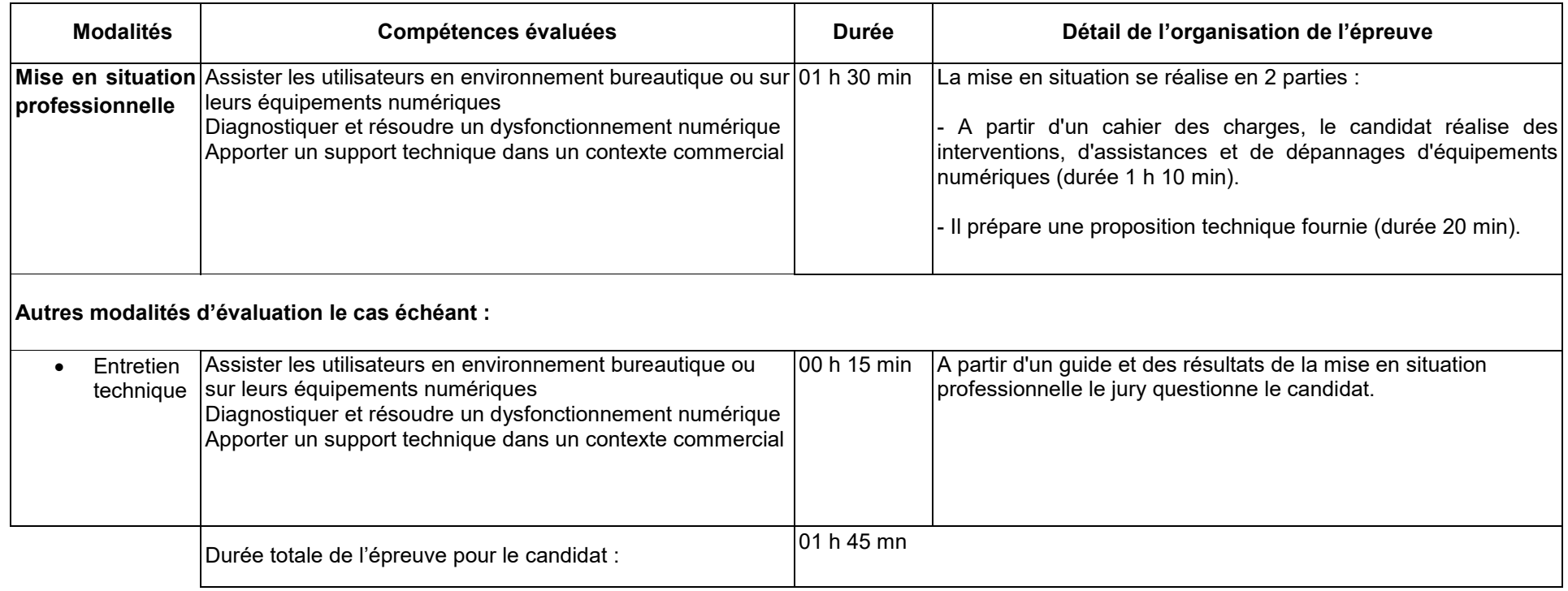

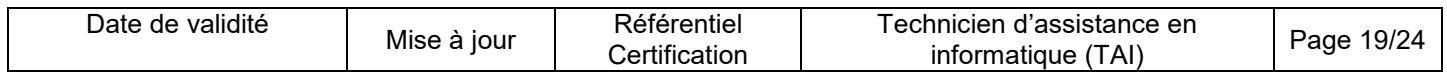

.

#### **Conditions de présence et d'intervention du jury propre au CCP Assister ou dépanner les clients ou les utilisateurs**

Durée totale de présence du jury pendant l'épreuve du candidat : 01 h 25 min

Protocole d'intervention du jury :

La présence du jury est requise pour la 1ère partie de la mise en situation professionnelle (1 h 10 min) et l'entretien technique, en revanche elle n'est pas requise pour la 2ème partie de la mise en situation (20 min).

Le responsable de session doit prévoir un temps supplémentaire d'intervention du jury pour la prise de connaissance de l'épreuve et des dossiers candidats ainsi que la prise en compte des temps de correction et de délibération.

Conditions particulières de composition du jury : Sans objet

#### **Conditions de surveillance et de confidentialité au cours de la session CCP**

Une surveillance physique renforcée ou un dispositif de contrôle des échanges d'informations sur les postes informatiques, dispositifs dont les candidats doivent être informés, est indispensable pendant toute la durée de la mise en situation écrite, afin de garantir l'utilisation non frauduleuse des capacités d'échanges numériques.

Les supports numériques amovibles (clés USB, téléphone etc..) doivent être déconnectés et déposés auprès du surveillant sans pouvoir y accéder pendant la durée de l'épreuve.

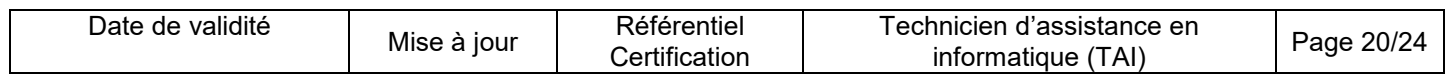

## **Annexe 1**

## **Plateau technique d'évaluation**

## **Technicien d'assistance en informatique**

#### **Locaux**

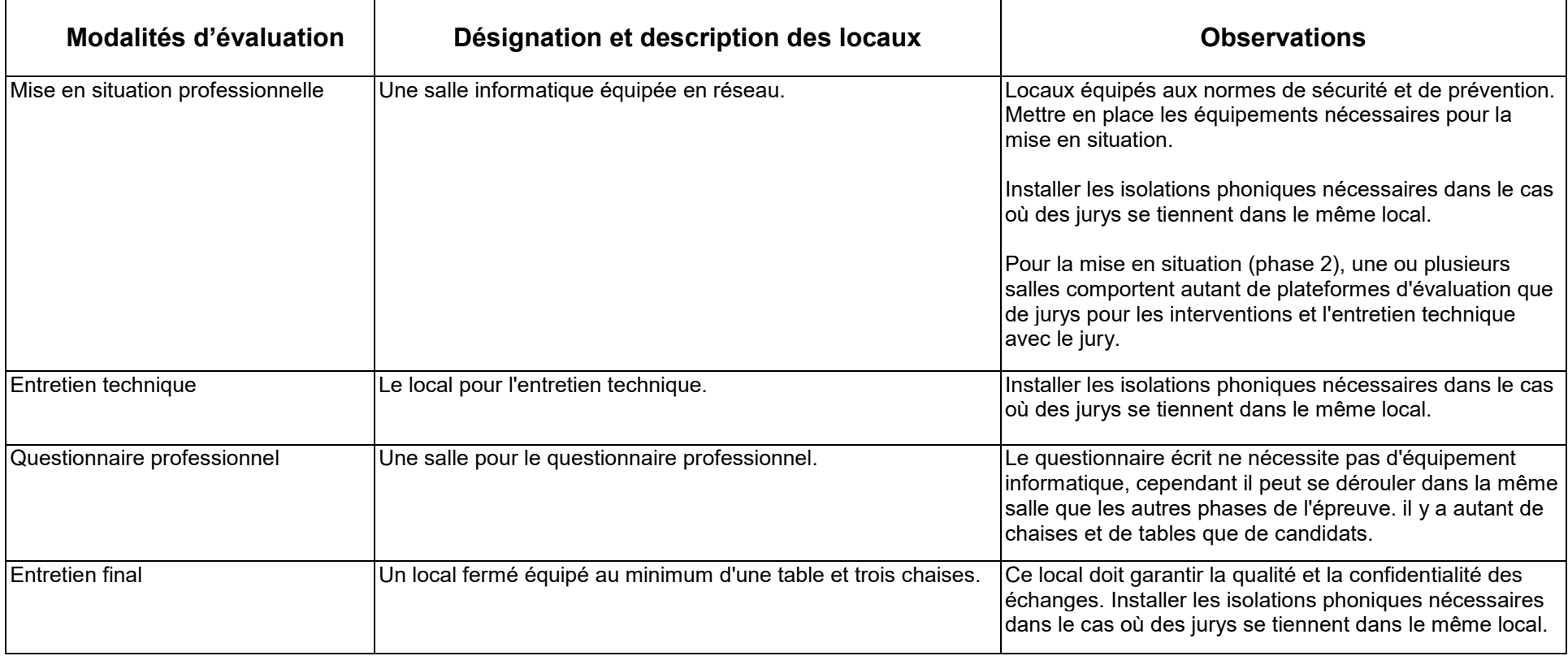

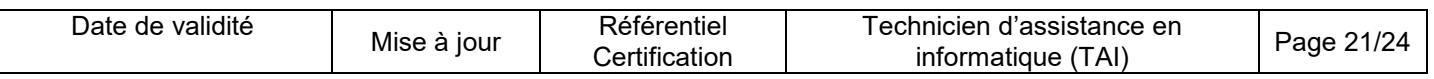

#### **Ressources (pour un candidat)**

Certaines ressources peuvent être partagées par plusieurs candidats.

Leur nombre est indiqué dans la colonne « Nombre maximal de candidats pouvant partager la ressource en simultané pendant l'épreuve »

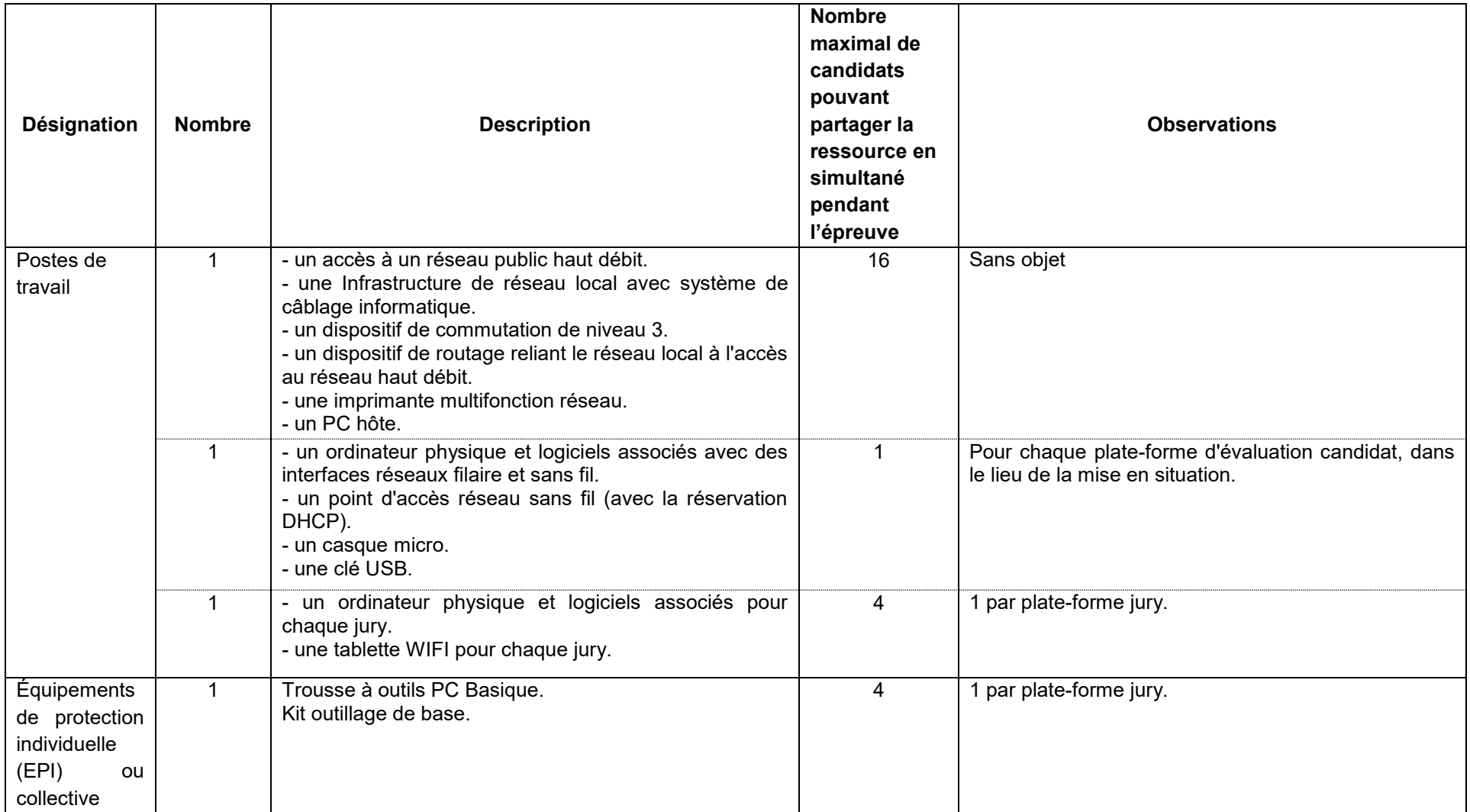

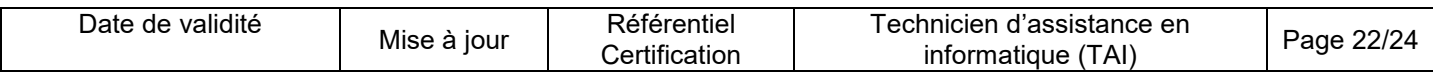

## **Annexe 2**

## **CORRESPONDANCE DU TP**

Le titre professionnel Technicien d'assistance en informatique est composé de certificats de compétences professionnelles (CCP) dont les correspondances sont :

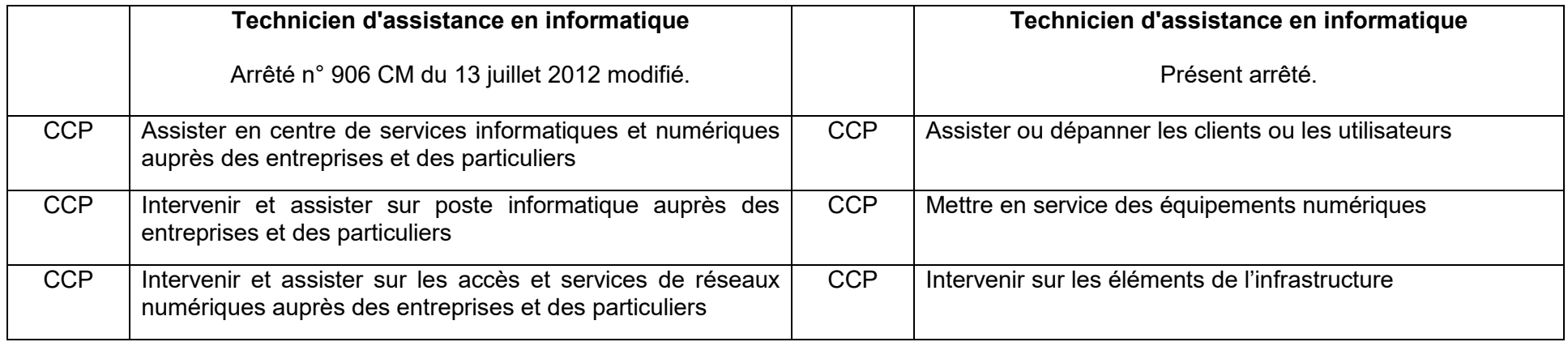

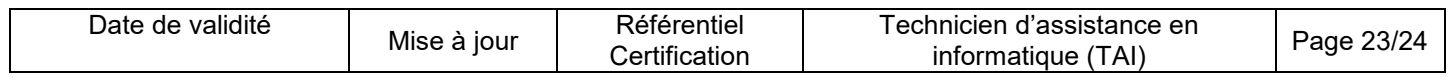

## **Annexe 3**

## **Glossaire des modalités d'évaluation du référentiel de certification (RC)**

#### **Mise en situation professionnelle**

Il s'agit d'une reconstitution qui s'inspire d'une situation professionnelle représentative de l'emploi visé par le titre. Elle s'appuie sur le plateau technique d'évaluation défini dans l'annexe 1 du référentiel de certification.

#### **Présentation d'un projet réalisé en amont de la session**

Lorsqu'une mise en situation professionnelle est impossible à réaliser, il peut y avoir présentation d'un projet réalisé dans le centre de formation ou en entreprise. Dans cette hypothèse, le candidat prépare ce projet en amont de la session. Dans ce cas, la rubrique « Informations complémentaires concernant la présentation du projet réalisé en amont de la session » mentionne en quoi consiste ce projet.

#### **Entretien technique**

L'entretien technique peut être prévu par le référentiel de certification. Sa durée et son périmètre de compétences sont précisés. Il permet si nécessaire d'analyser la mise en situation professionnelle et/ou d'évaluer une (des) compétence(s) particulière(s).

#### **Questionnaire professionnel**

Il s'agit d'un questionnaire écrit, passé sous surveillance. Cette modalité est nécessaire pour certains métiers lorsque la mise en situation ne permet pas d'évaluer certaines compétences ou connaissances, telles des normes de sécurité. Les questions peuvent être de type questionnaire à choix multiples (QCM), semi-ouvertes ou ouvertes.

#### **Questionnement à partir de production(s)**

Il s'agit d'une réalisation particulière (dossier, objet…) élaborée en amont de la session par le candidat, pour évaluer certaines des compétences non évaluables par la mise en situation professionnelle. Elle donne lieu à des questions spécifiques posées par le jury. Dans ce cas, la rubrique « Informations complémentaires concernant le questionnement à partir de production(s) » mentionne en quoi consiste/nt cette/ces production(s).

#### **Entretien final**

Il permet au jury de s'assurer, que le candidat possède :

La compréhension et la vision globale du métier quel qu'en soit le contexte d'exercice ;

La connaissance et l'appropriation de la culture professionnelle et des représentations du métier.

Lors de l'entretien final, le jury dispose de l'ensemble du dossier du candidat, dont son dossier professionnel.

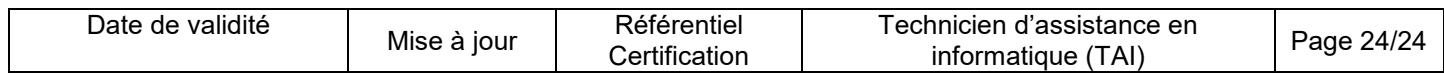